# **CPSC 231: Loops In Python**

In this section of notes you will learn how to rerun parts of your program without duplicating instructions.

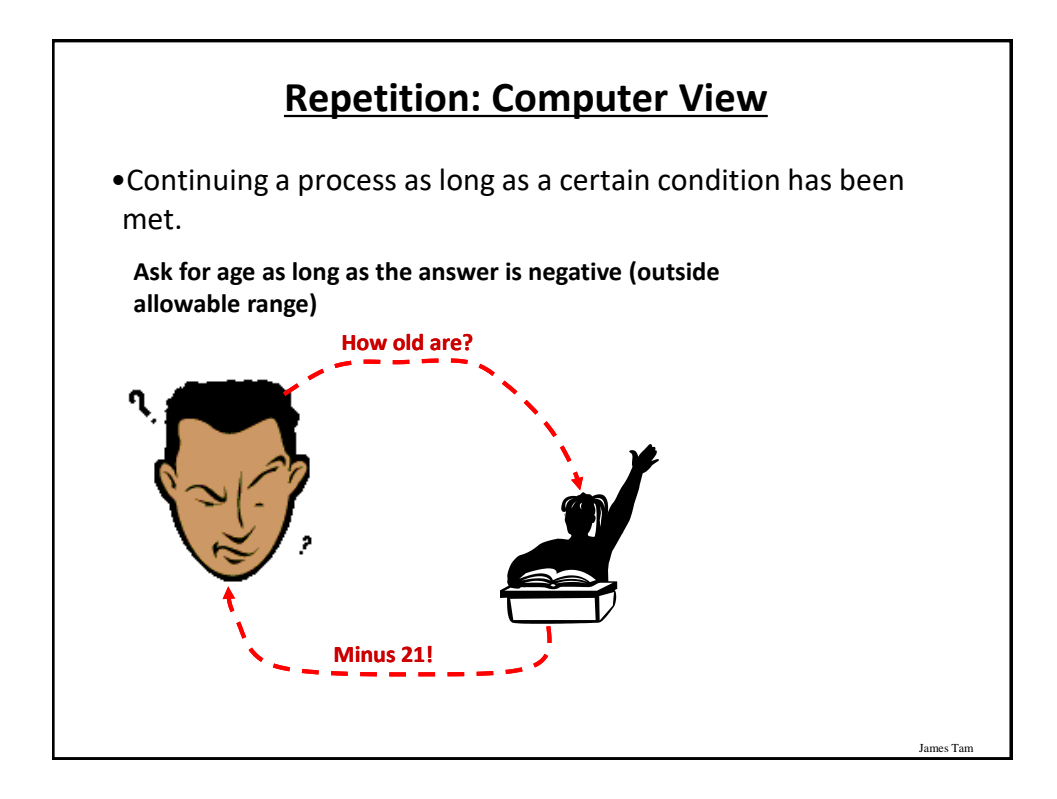

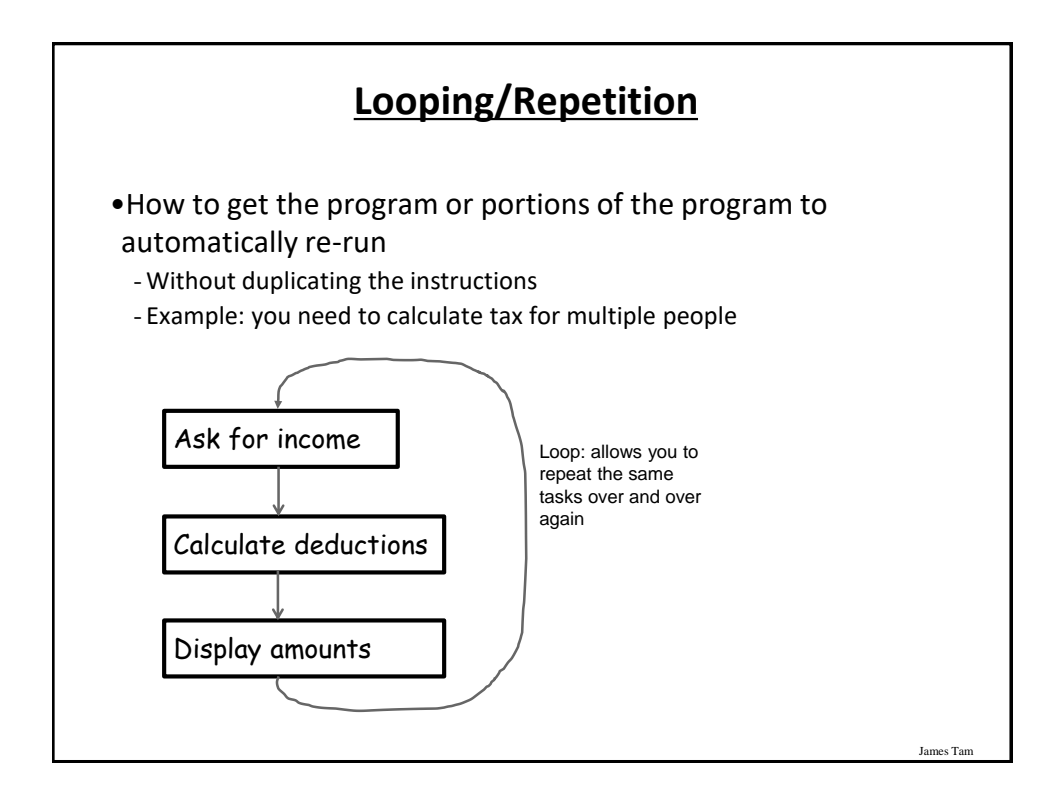

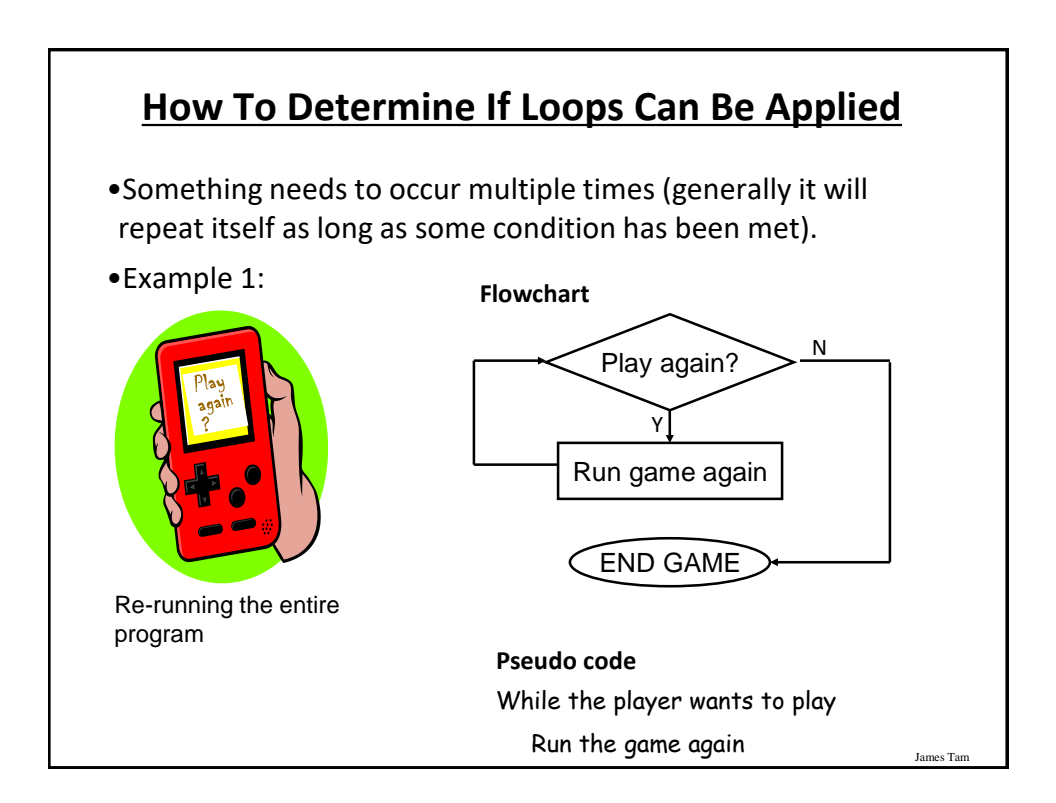

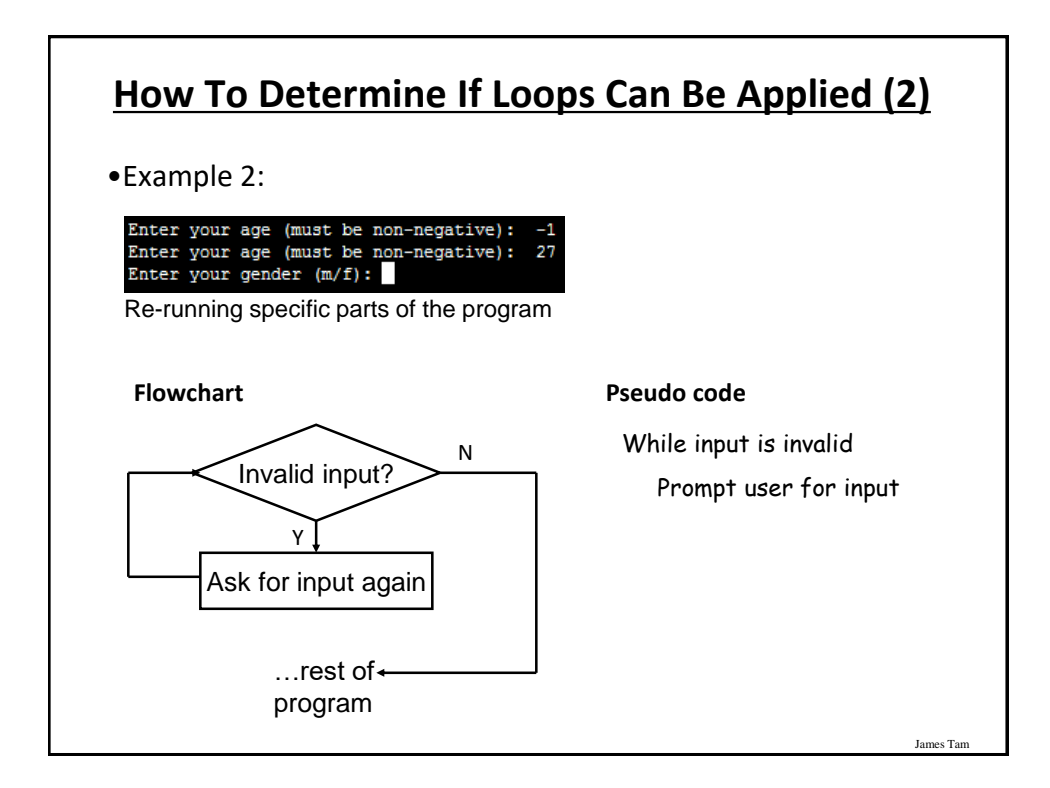

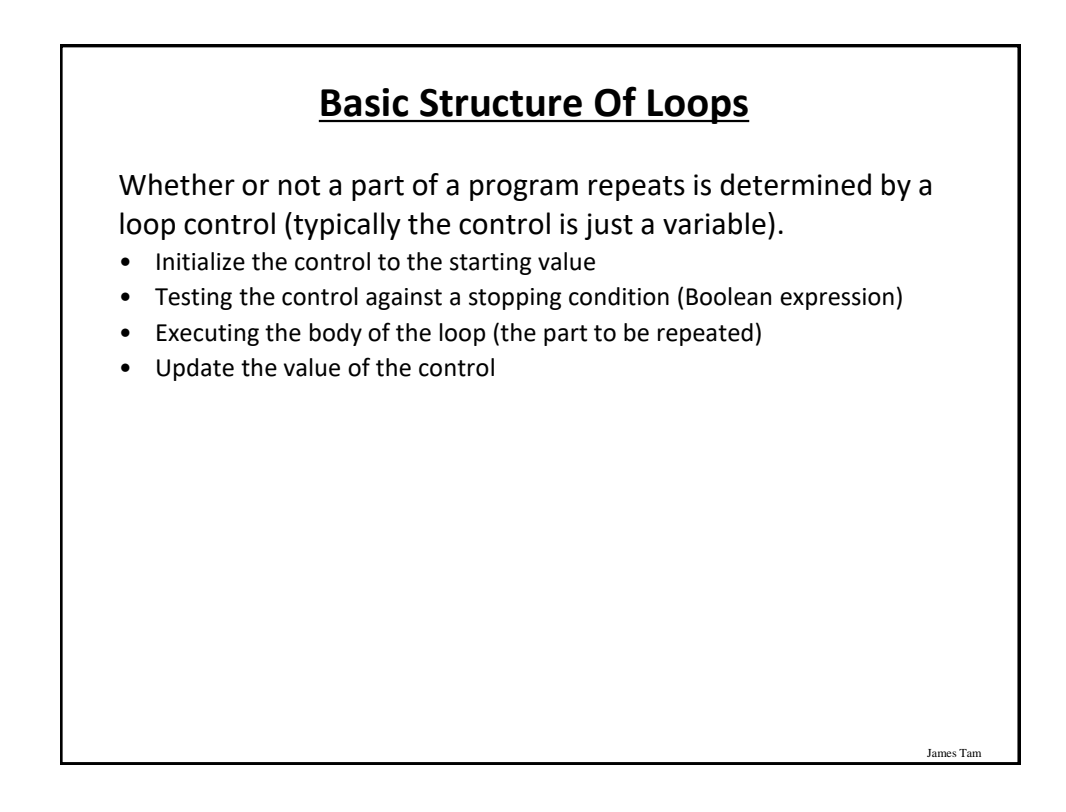

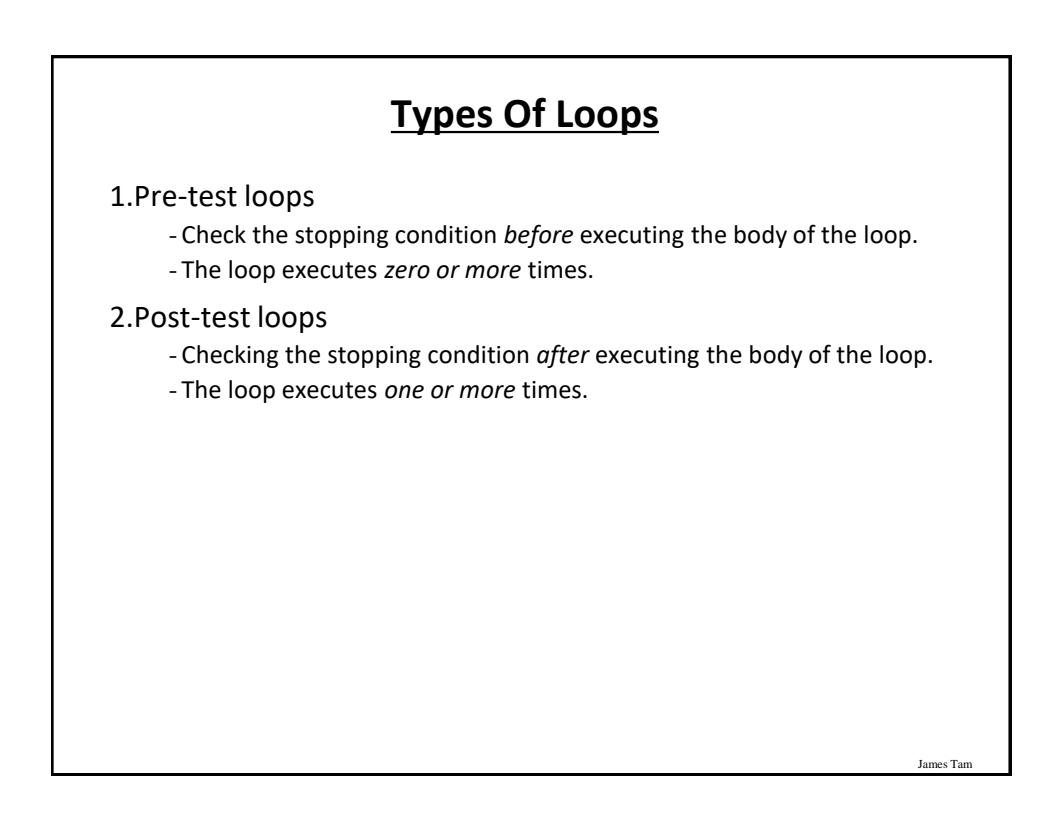

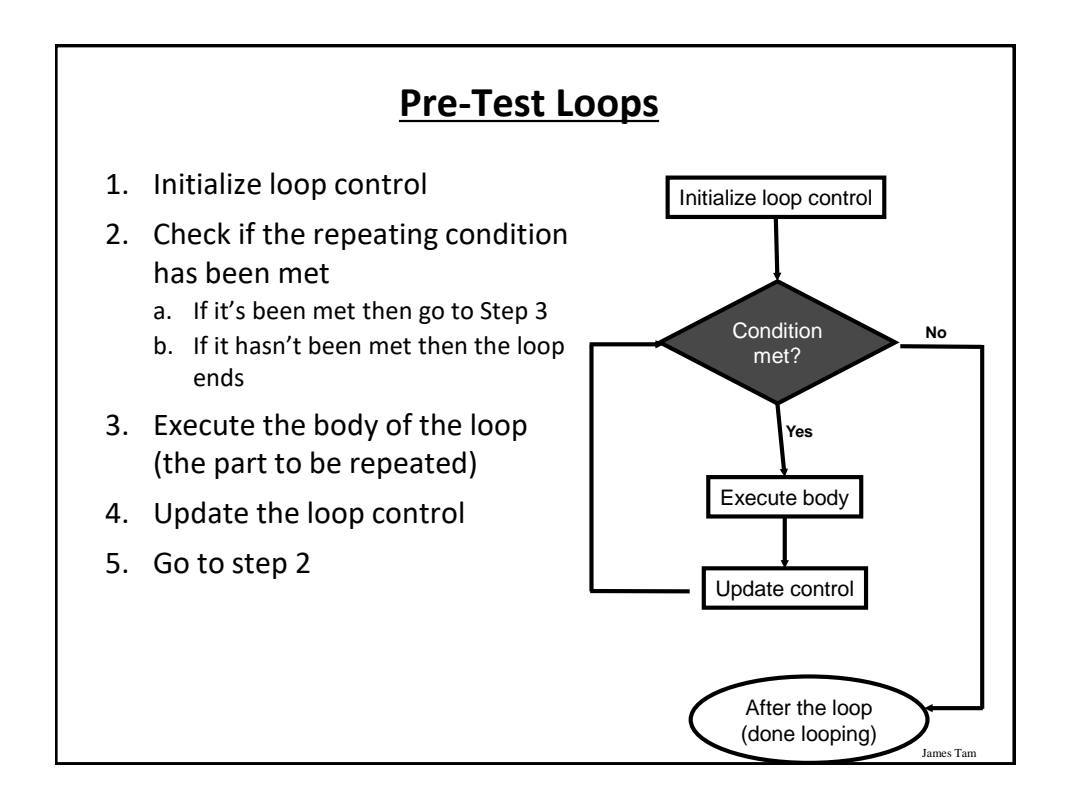

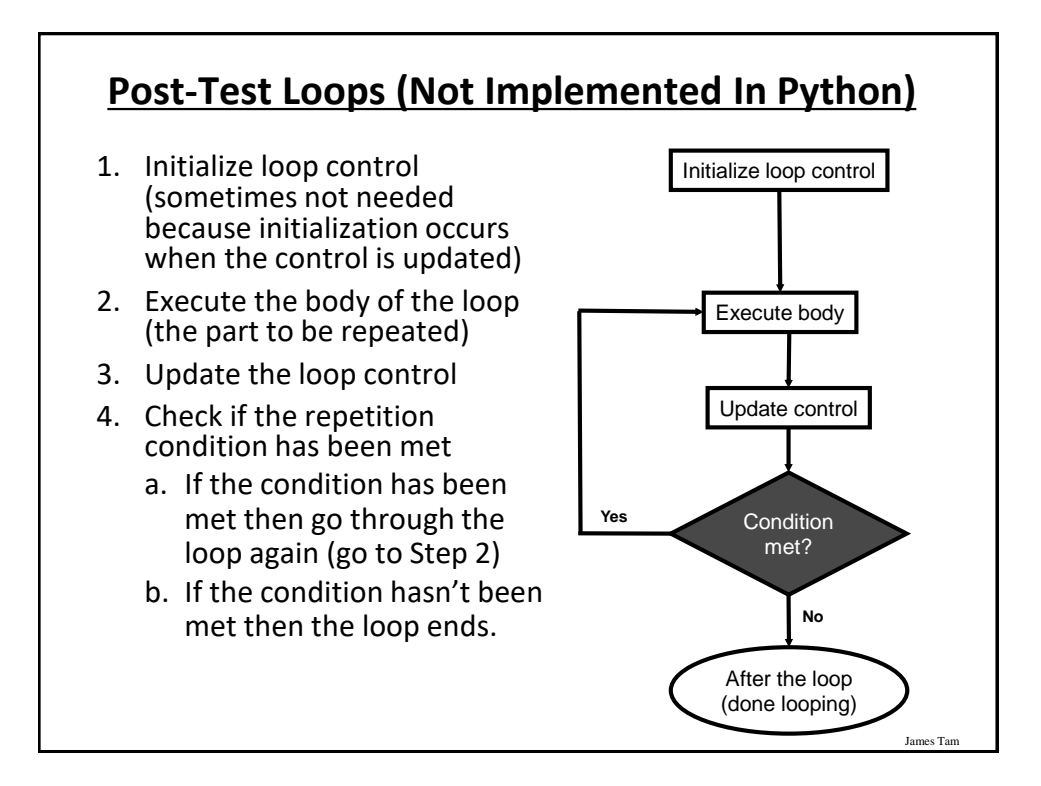

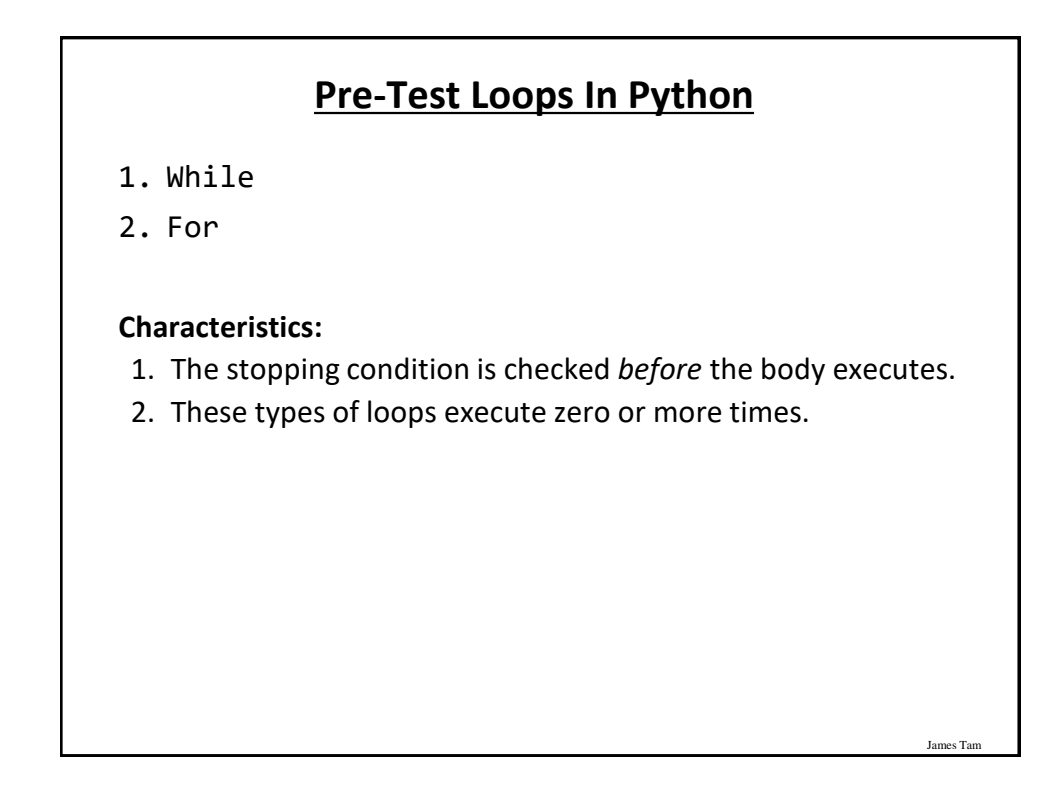

### **Post-Loops In Python**

- •Note: this type of looping construct has not been implemented with this language.
- •But many other languages do implement post test loops.

#### **Characteristics:**

- The stopping condition is checked *after* the body executes.

James Tar

James Tam

- These types of loops execute one or more times.

### **The While Loop** •This type of loop can be used if it's *not known* in advance how many times that the loop will repeat (most powerful type of loop, any other type of loop can be simulated with a while loop). - It can repeat so long as some arbitrary condition holds true. •**Format:** (Simple condition) while (*Boolean expression*): *body*  (Compound condition) while ((*Boolean expression*) *Boolean operator* (*Boolean expression*)): *body*

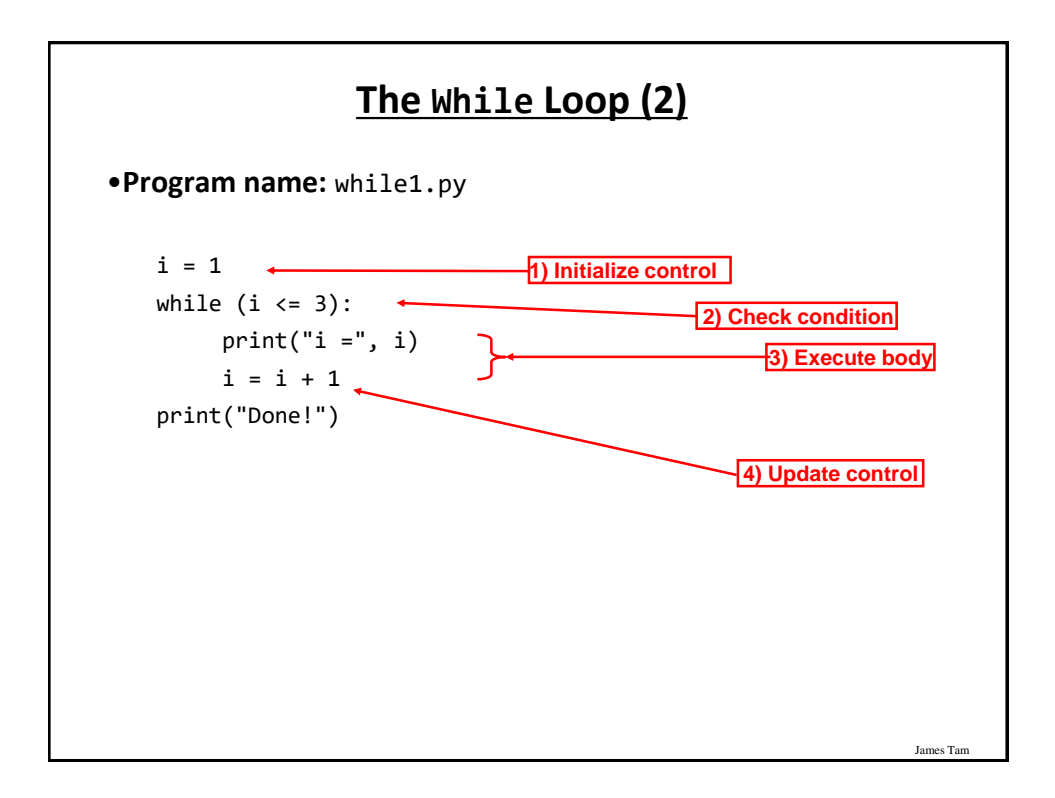

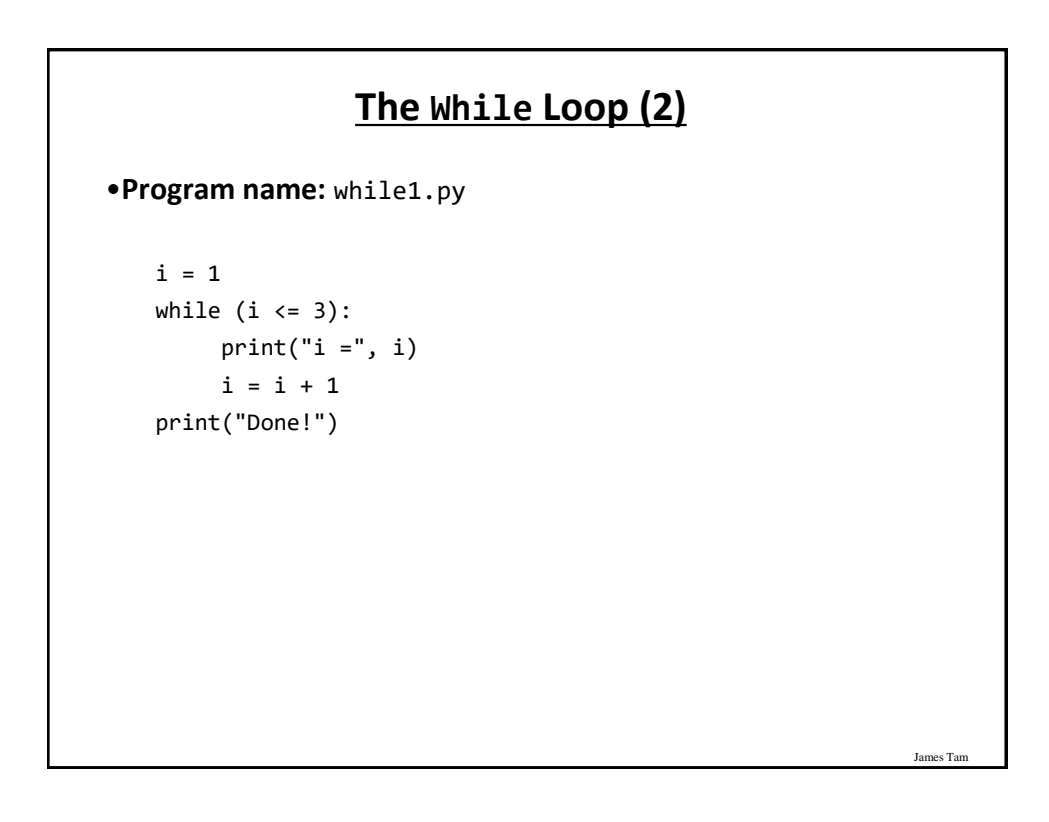

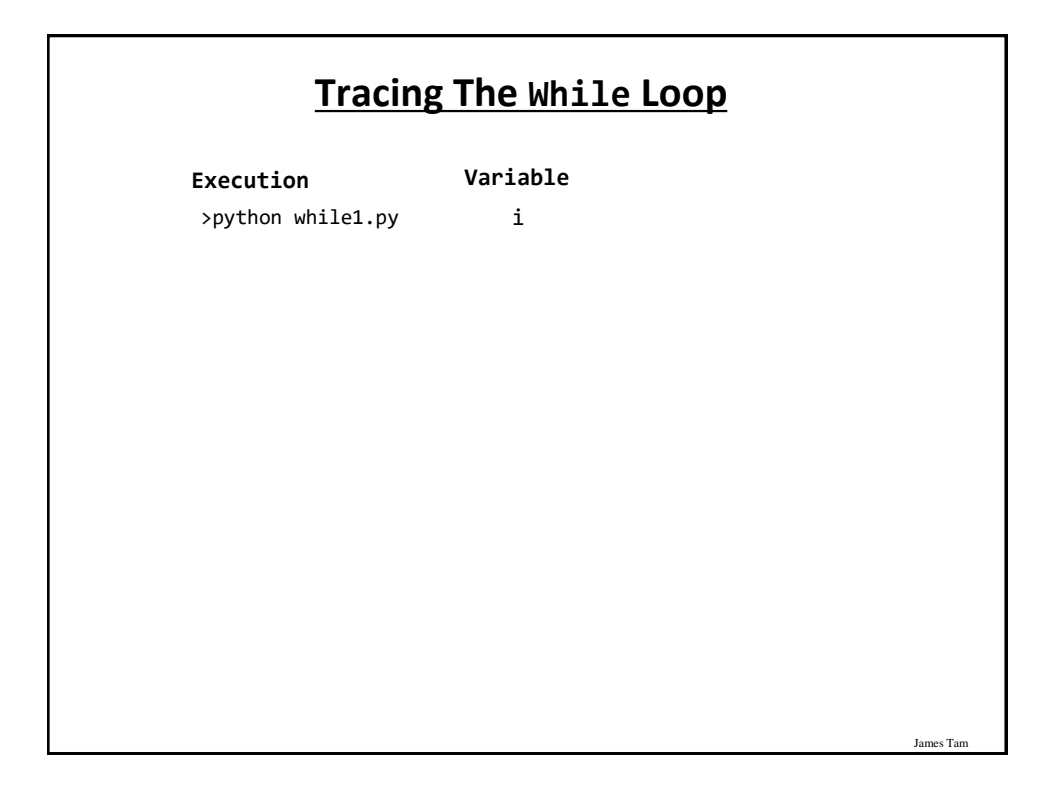

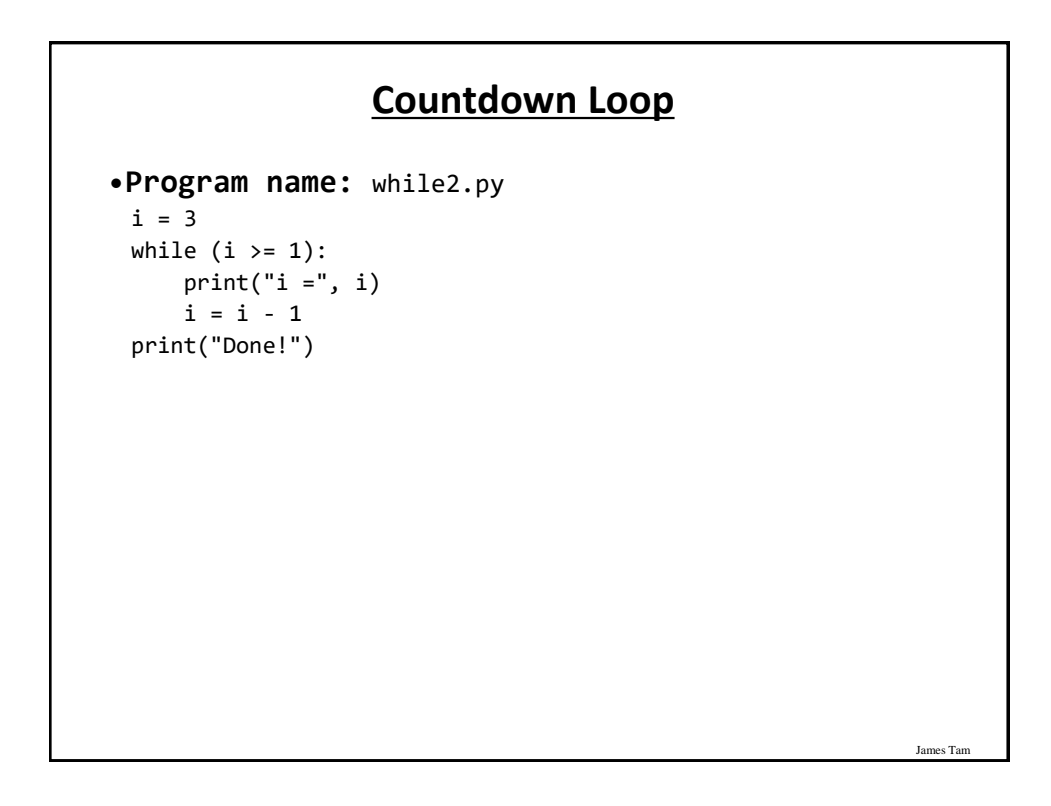

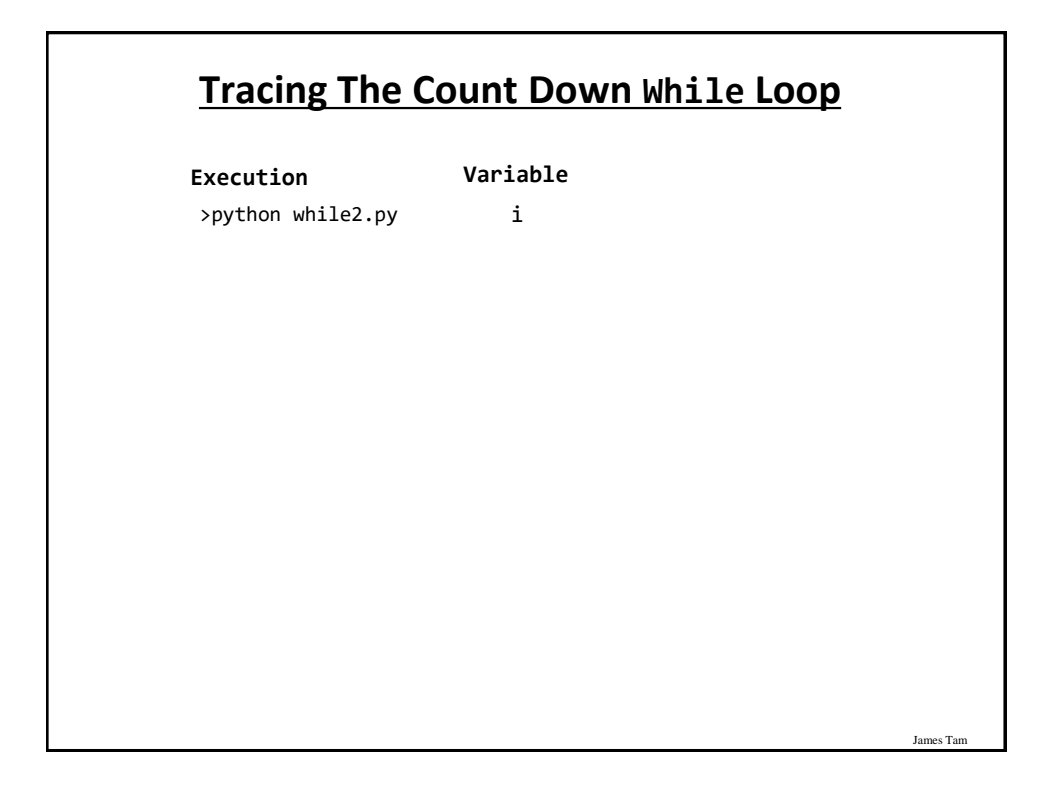

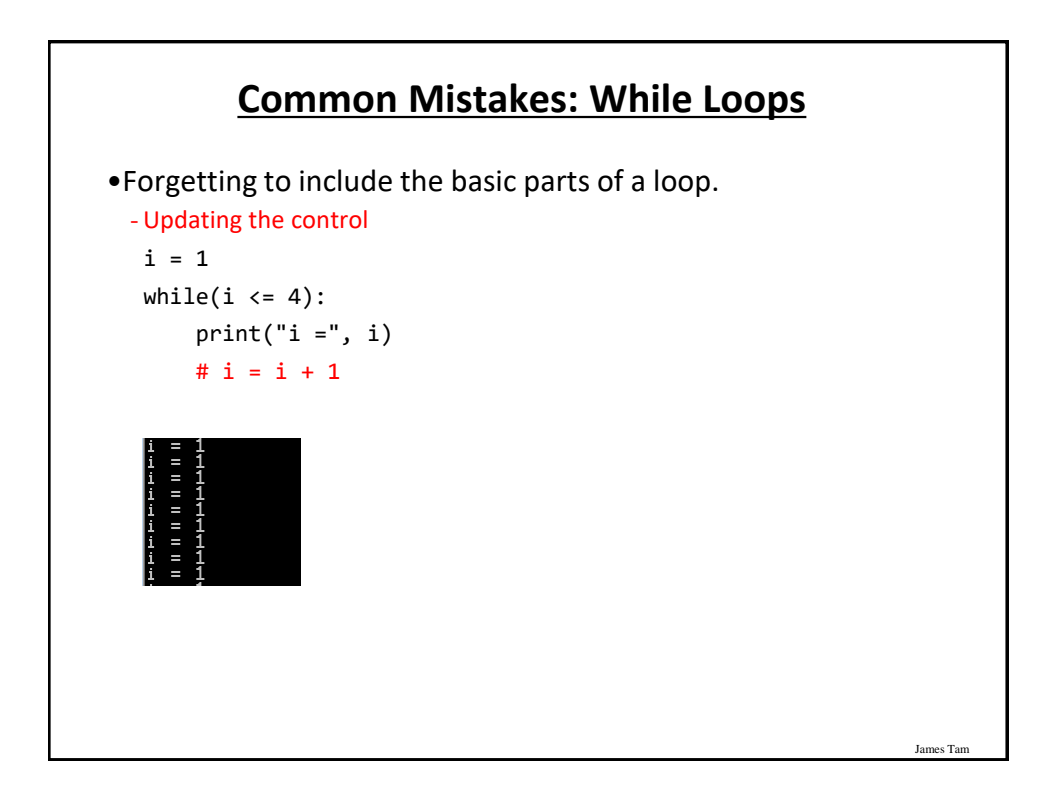

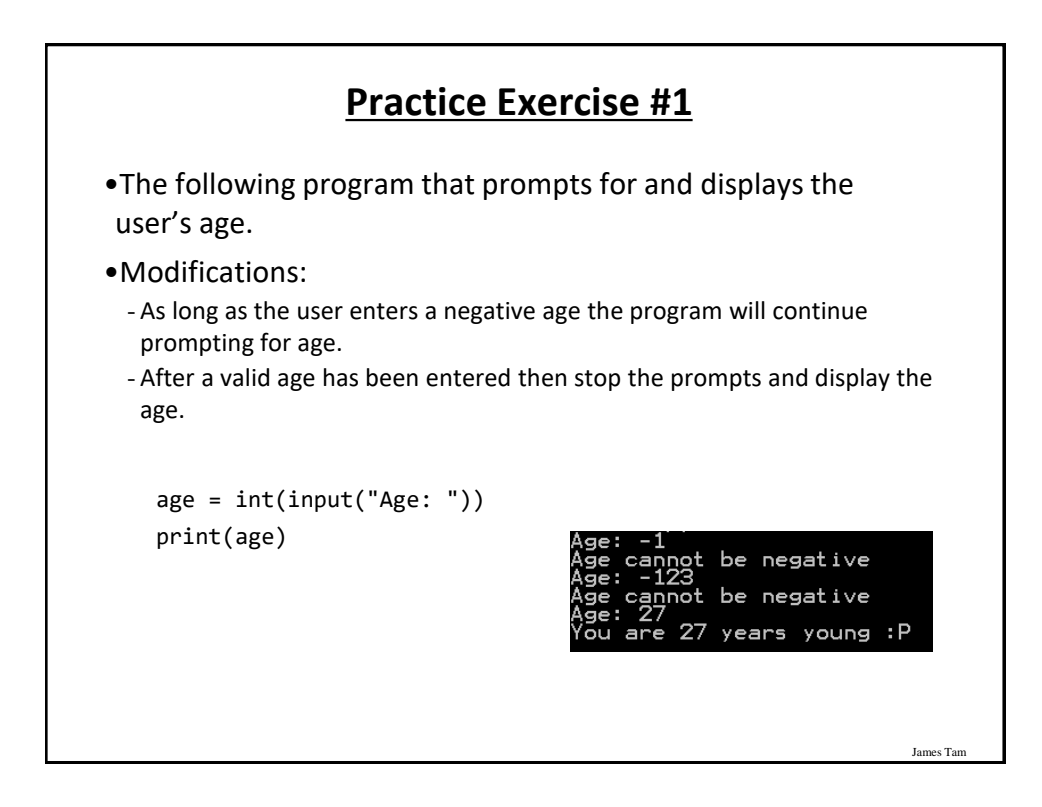

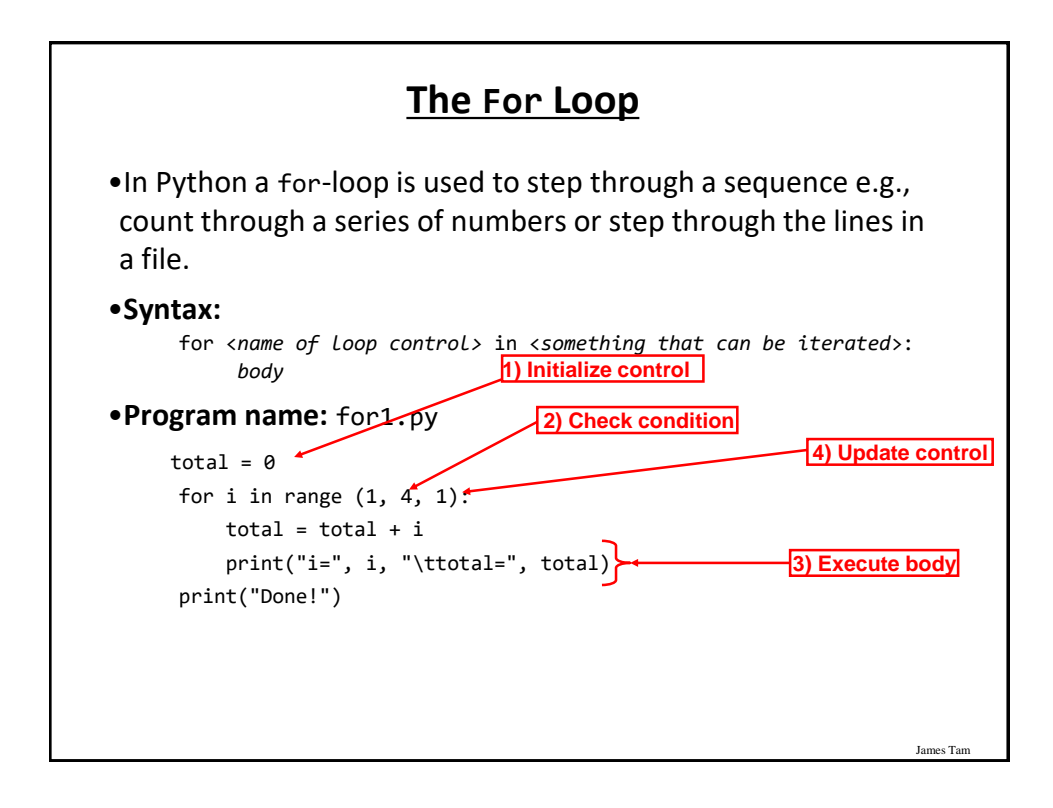

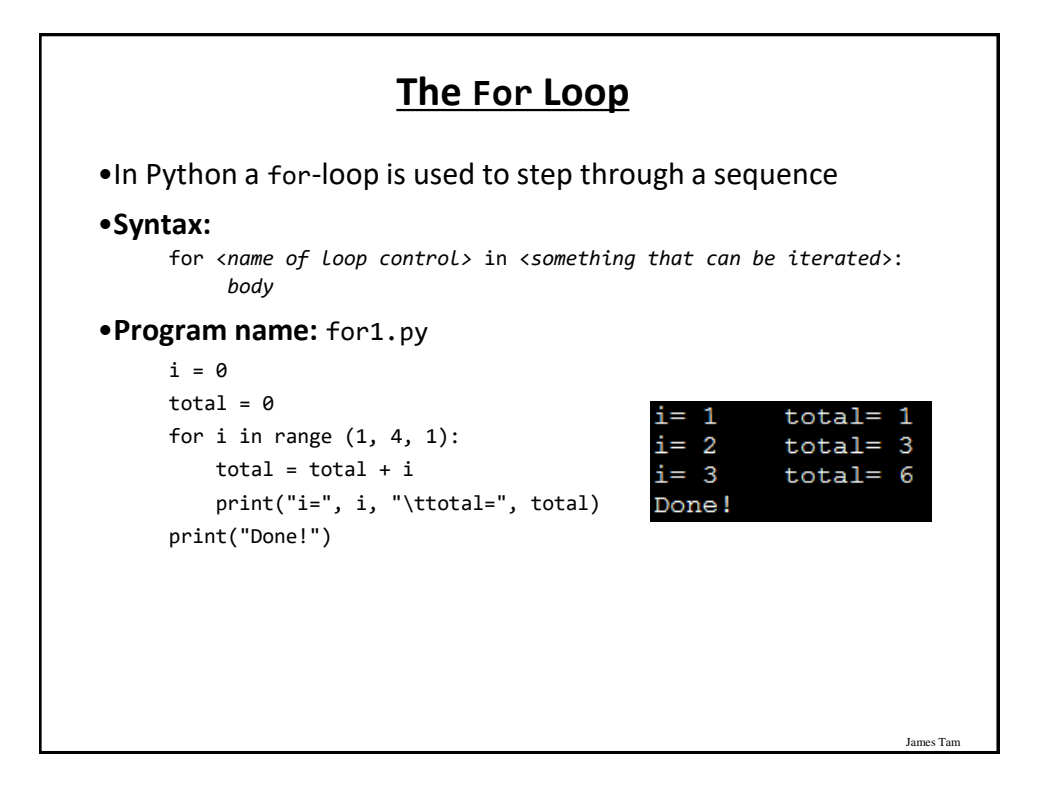

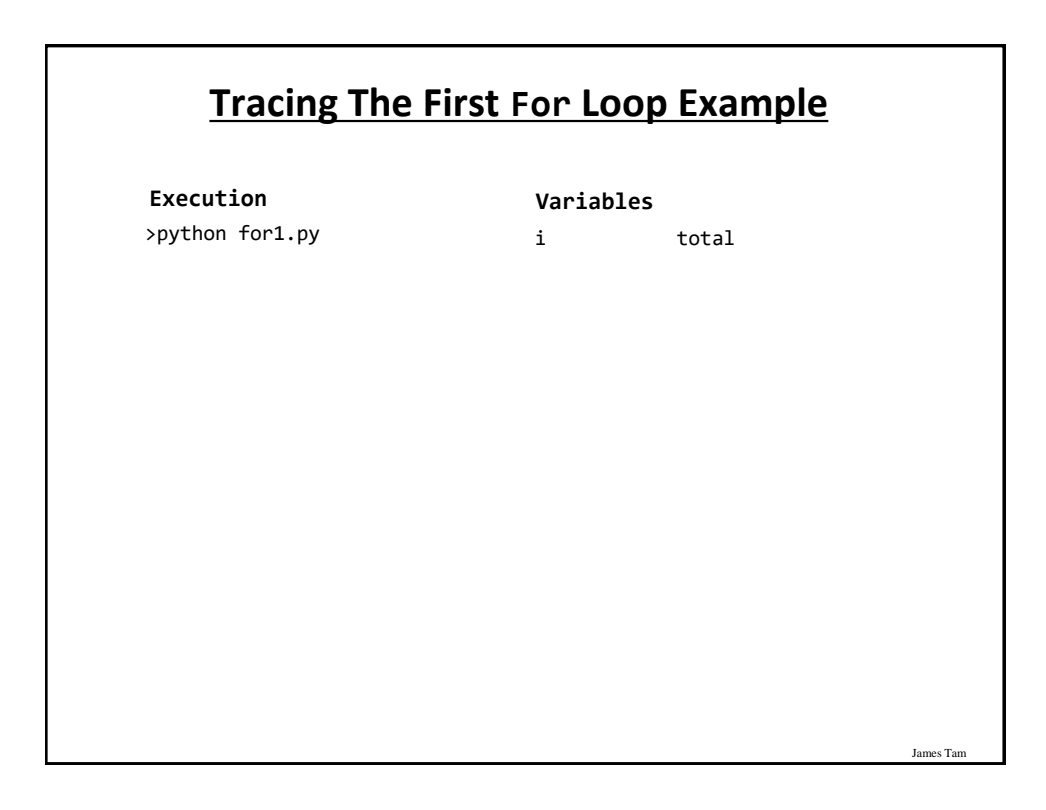

### **Counting Down With A For Loop**

```
•Program name: for2.py
```

```
i = 0total = 0for i in range (3, 0, -1):
   total = total + iprint("i = ", i, "\t total = ", total)
print("Done!")
```
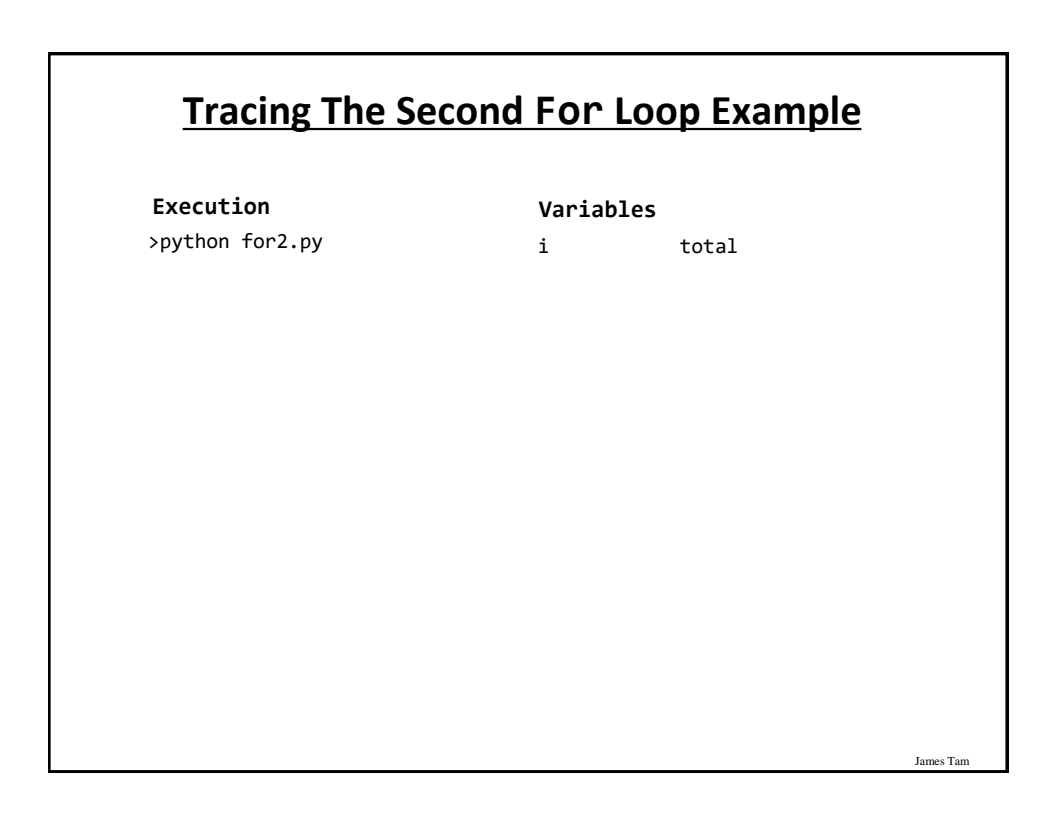

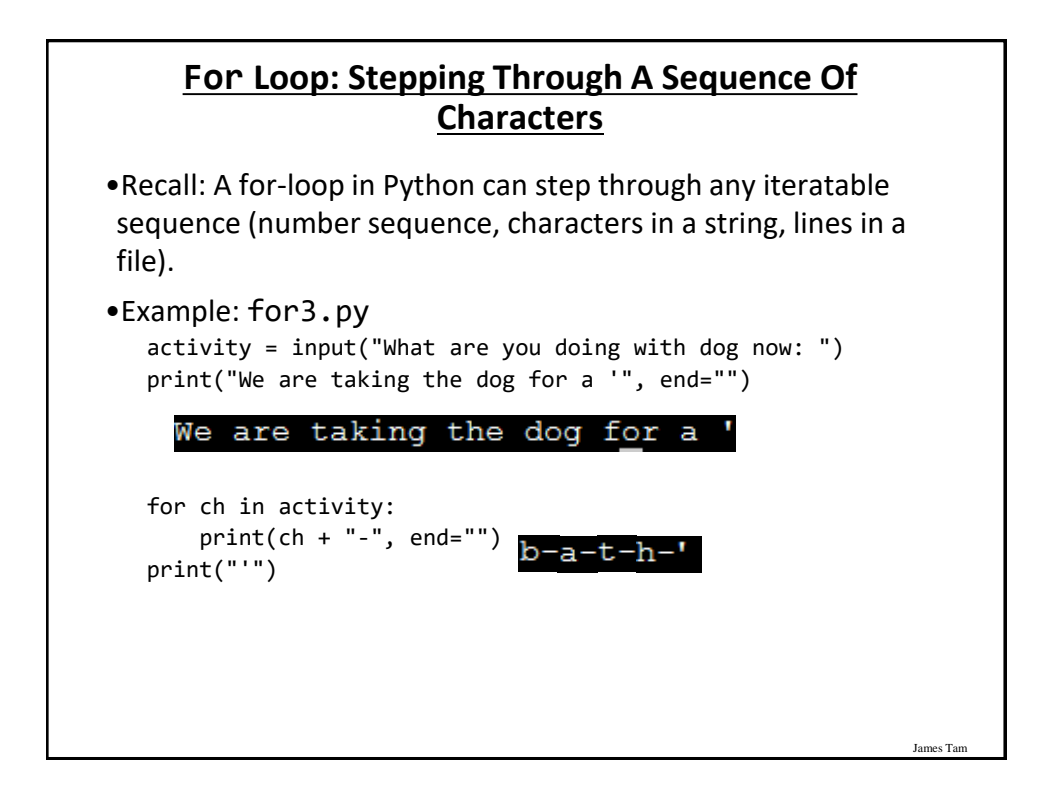

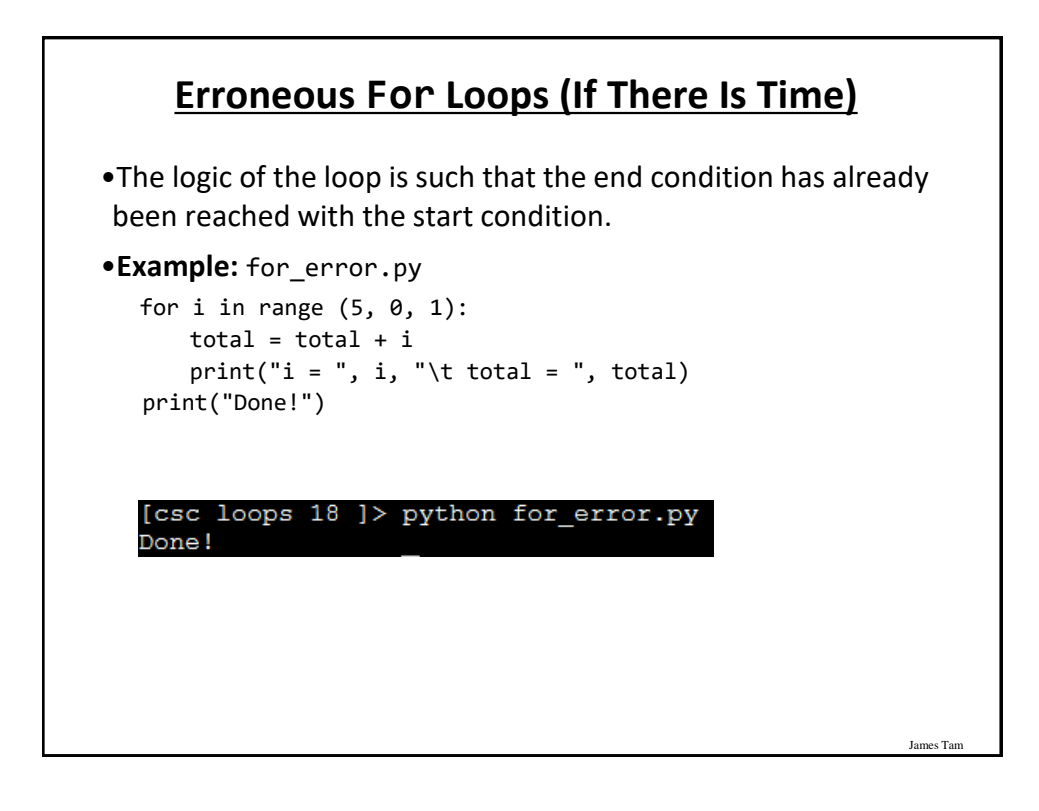

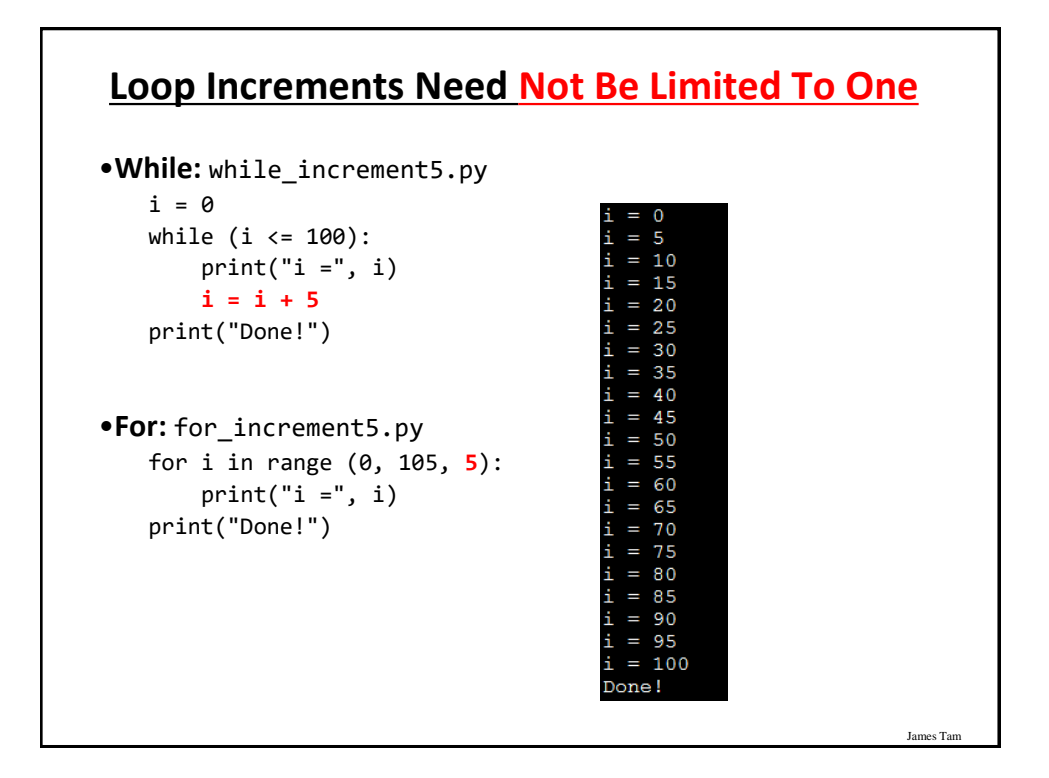

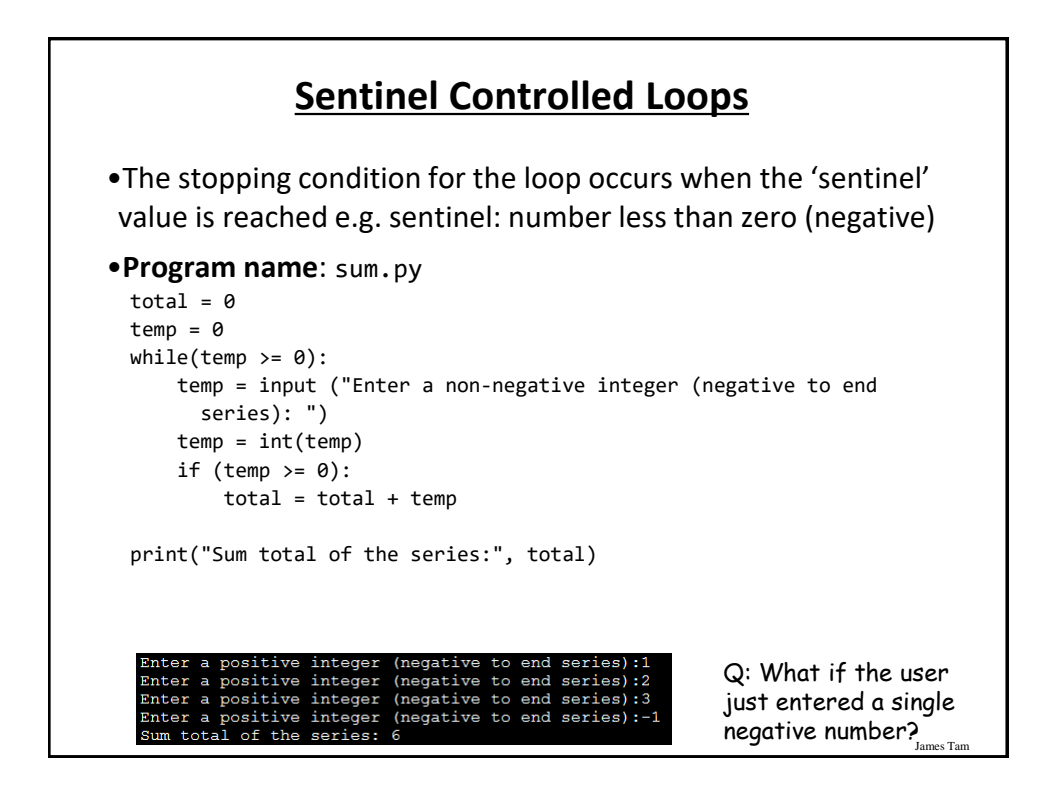

### **Sentinel Controlled Loops (2)** •Sentinel controlled loops are frequently used in conjunction with the error checking of input. •Example (sentinel value is one of the valid menu selections, repeat while selection is not one of these selections) selection = " " while selection not in ("a", "A", "r", "R", "m", "M", "q", "Q"): print("Menu options") print("(a)dd a new player to the game") print("(r)emove a player from the game") print("(m)odify player") print("(q)uit game") selection = input("Enter your selection: ") if selection not in ("a", "A", "r", "R", "m", "M", "q", "Q"): print("Please enter one of 'a', 'r', 'm' or 'q' ")

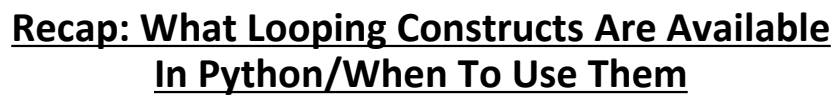

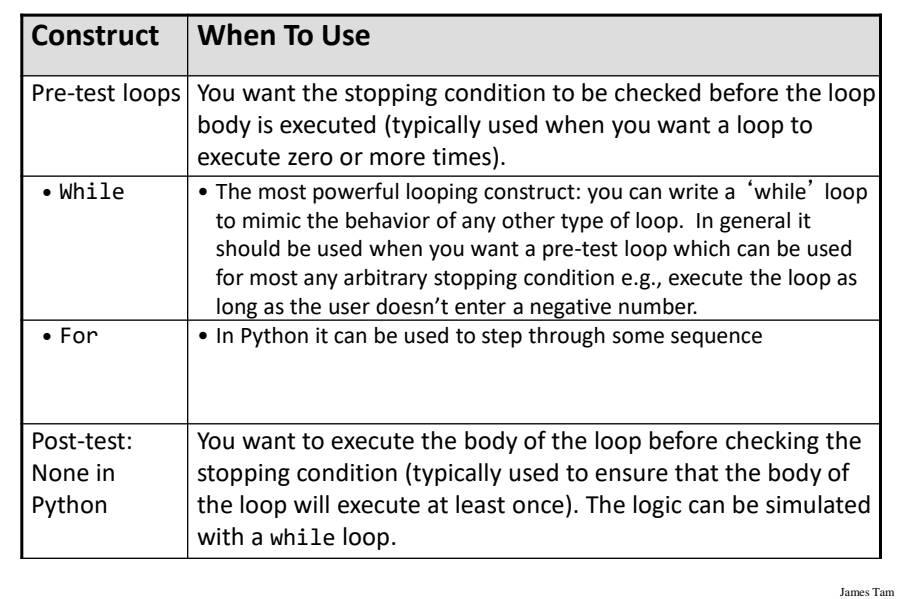

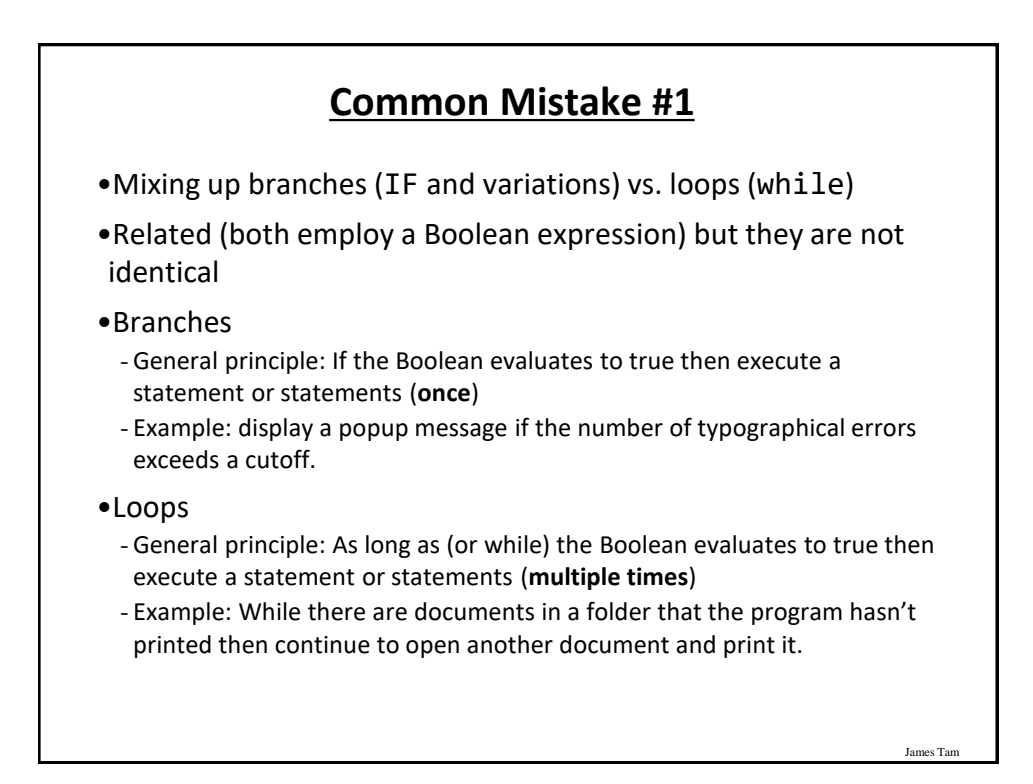

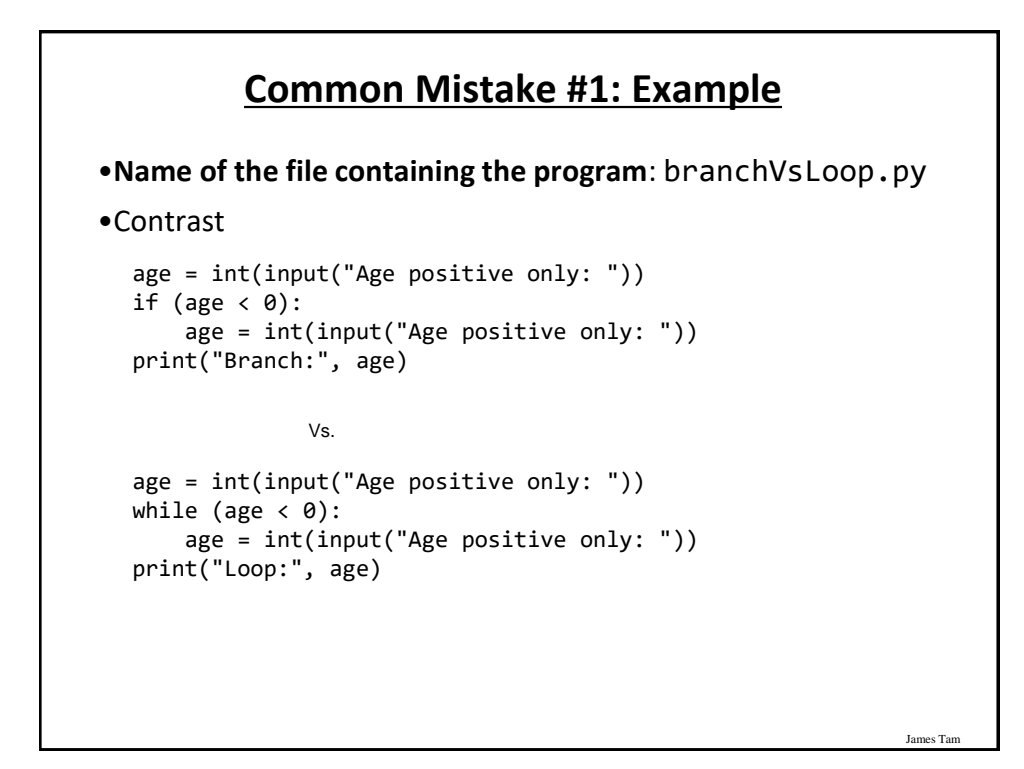

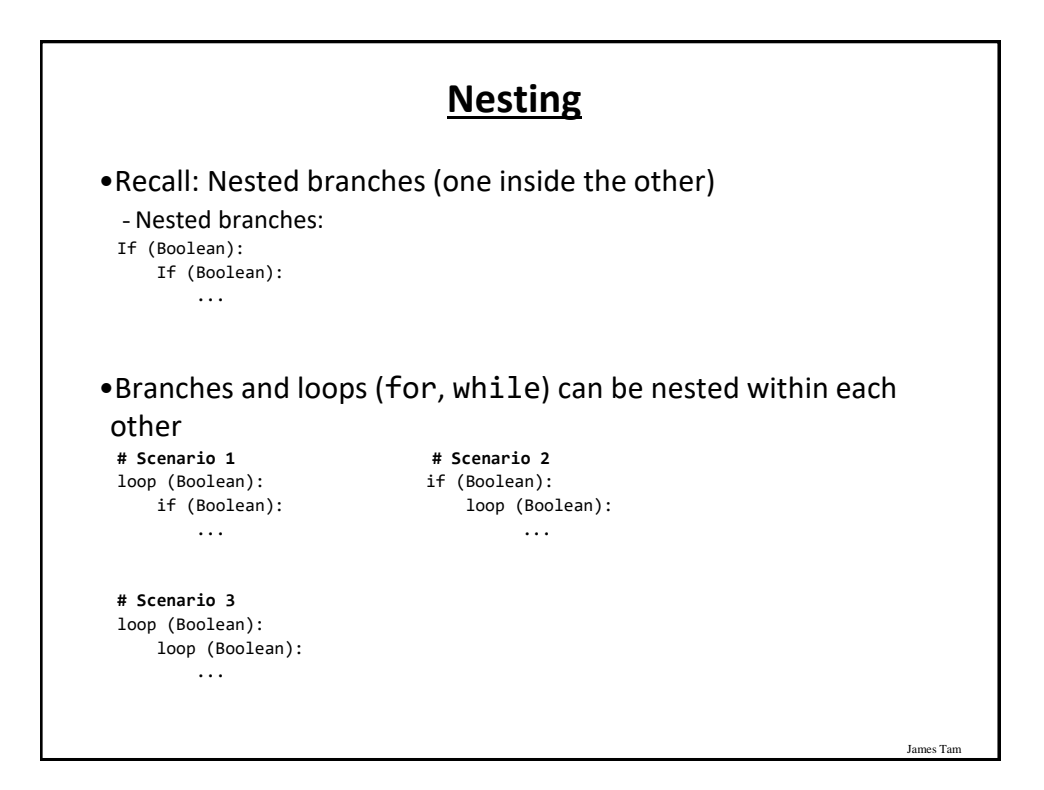

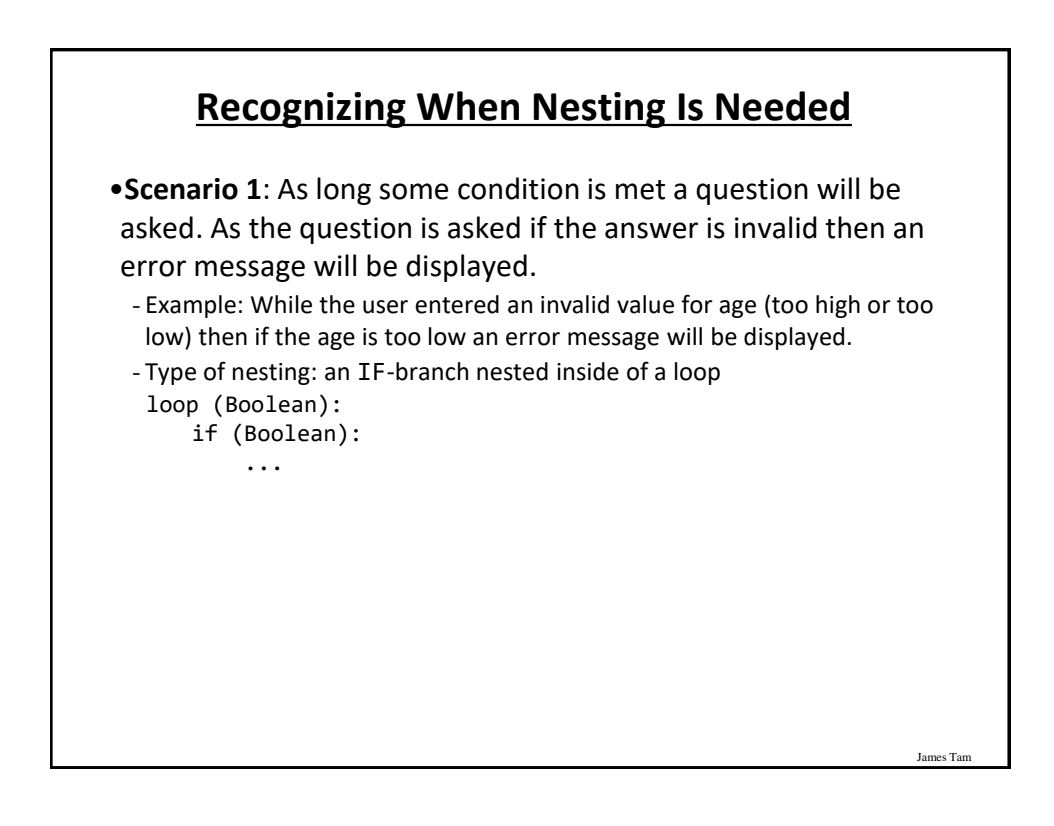

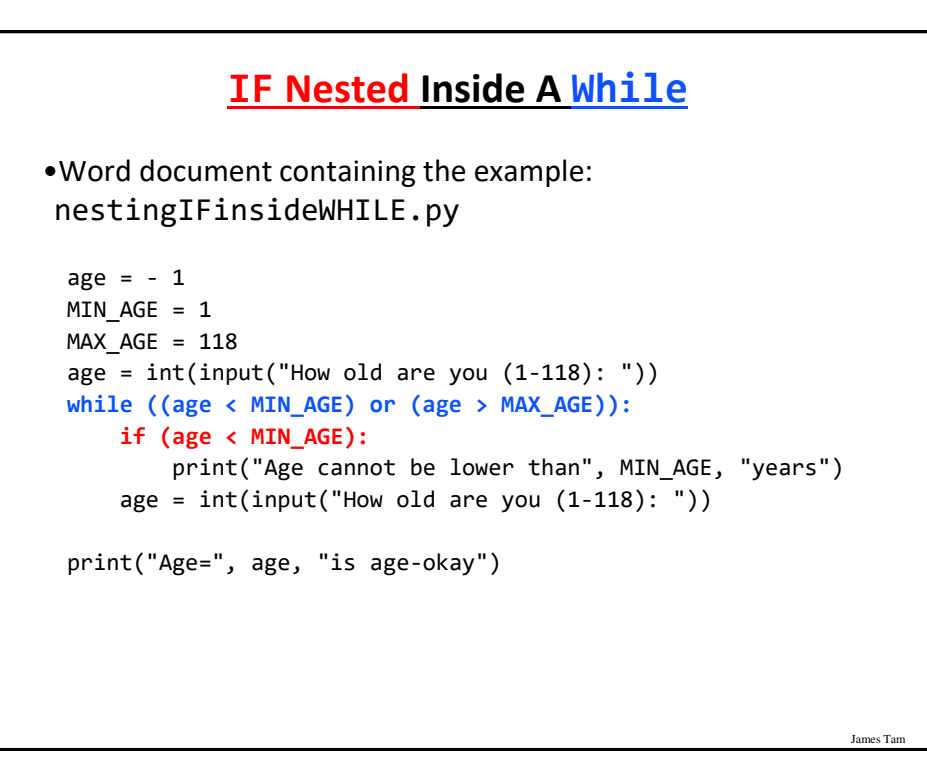

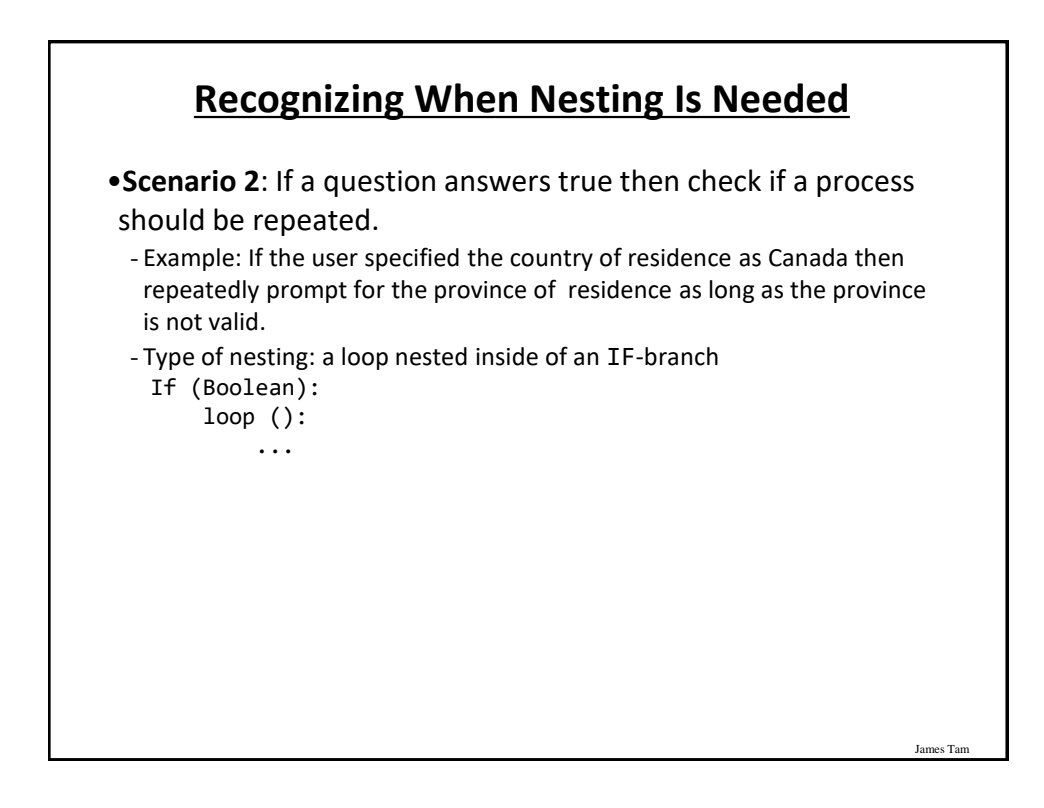

## **While Nested Inside An IF** •Word document containing the example: nestingWHILEinsideIF.py country = "" province = "" country = input("What is your country of citizenship: ") **if (country == "Canada"):** province = input("What is your province of citizenship: ") **while ((province != "AB") and (province != "BC")):** print("Valid provinces: AB, BC") province = input("What is your province of citizenship: ") print("Country:", country, ", Province:",province)

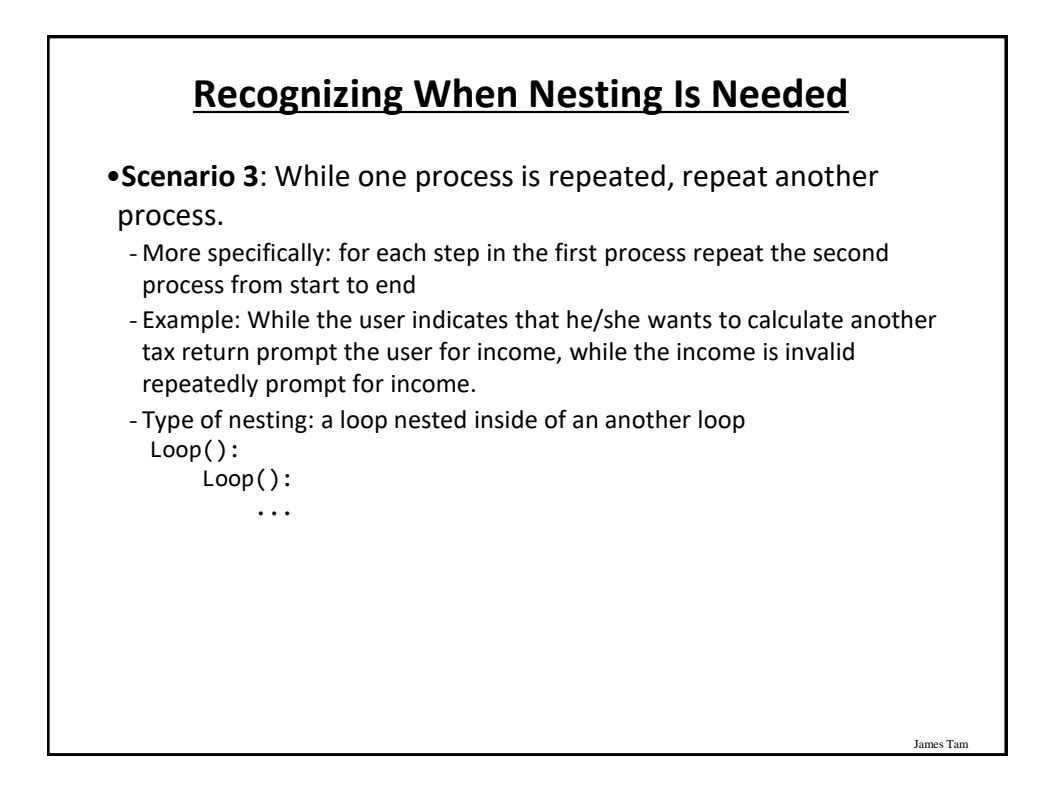

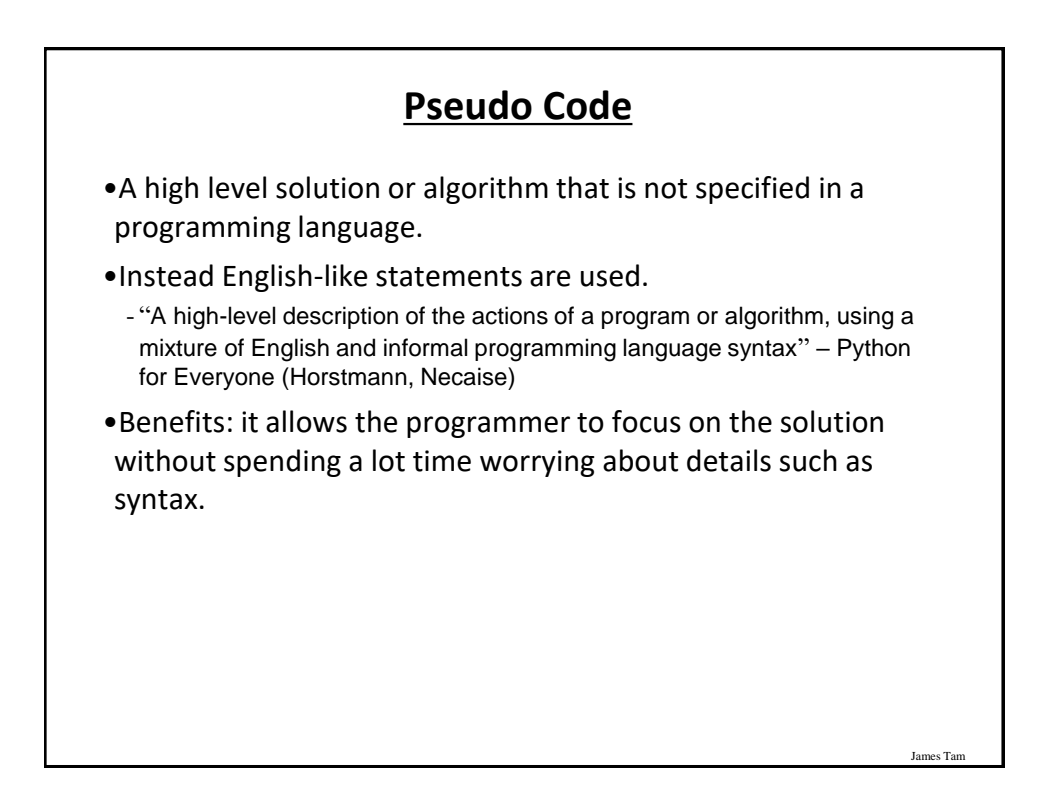

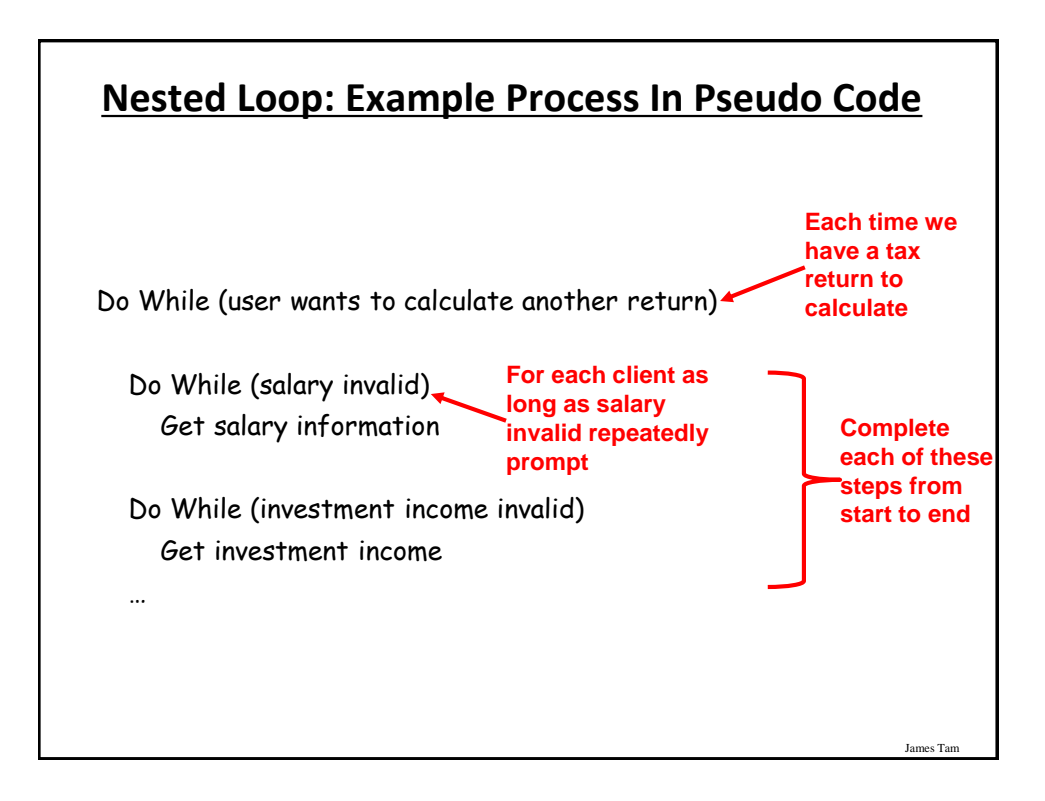

#### **While Nested Inside Another While**

•Word document containing the example: nestingWHILEinsideWHILE.py

```
MIN\_INCOME = 0runAgain = "yes"
while (runAgain == "yes"):
    print("CALCULATING A TAX RETURN")
    income = -1while (income < MIN INCOME):
        income = int(input("Income $"))
    runAgain = input("To calculate another return enter 'yes': ")
```
James Tar

**Analyzing Another Nested Loop** •One loop executes inside of another loop(s). •**Example structure**: Outer loop (runs n times) Inner loop (runs m times) Body of inner loop (**runs n x m times**) • Program name: nested.py  $i = 1$ while  $(i \leq 2)$ :  $j = 1$ while  $(j \leq 3)$ :  $print("i = ", i, " j = ", j)$ j T 1.  $\begin{bmatrix} \vdots \\ \vdots \\ \vdots \end{bmatrix} =$  $j = j + 1$ 1 2 I  $i = i + 1$ Ξ 1 3 print("Done!") $j =$ Ξ  $\overline{c}$  $\mathbf{1}$  $\overline{\mathbf{2}}$  $j =$ Ξ 2 Π 2 j 3 T Done! James Tam

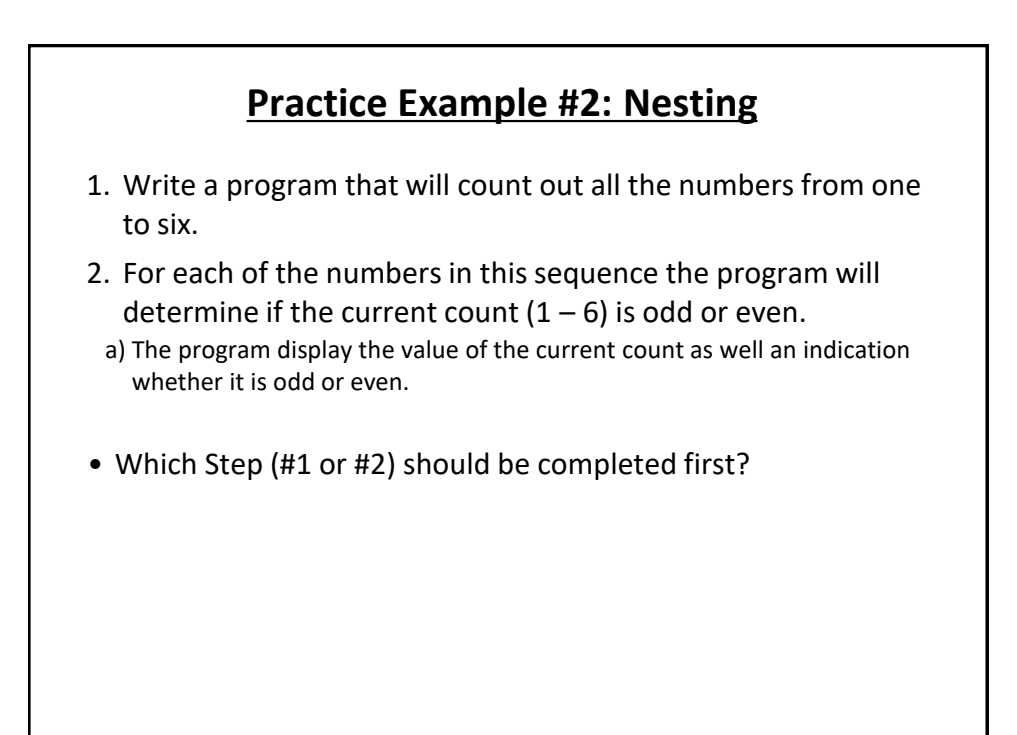

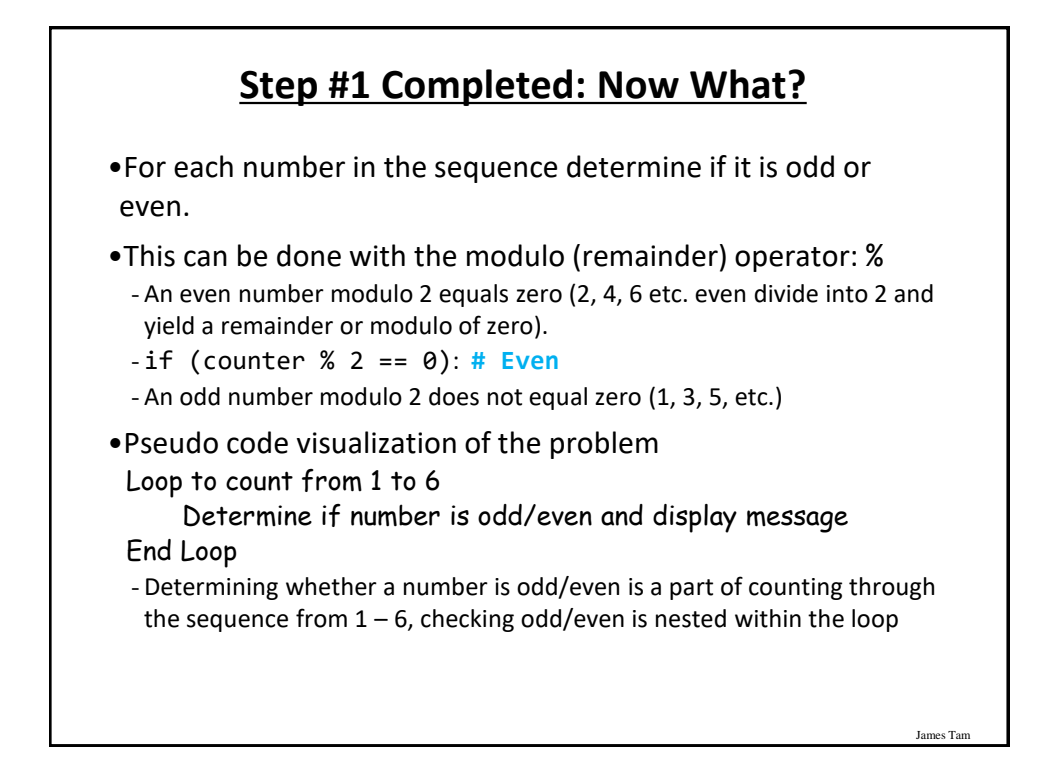

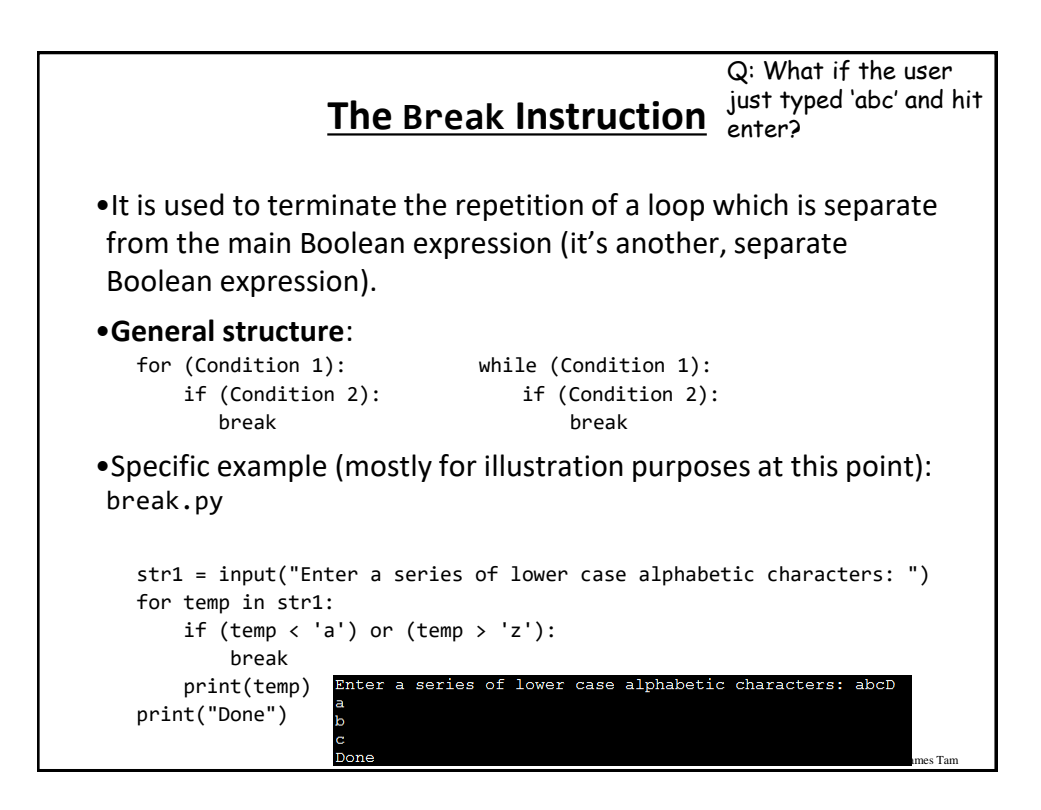

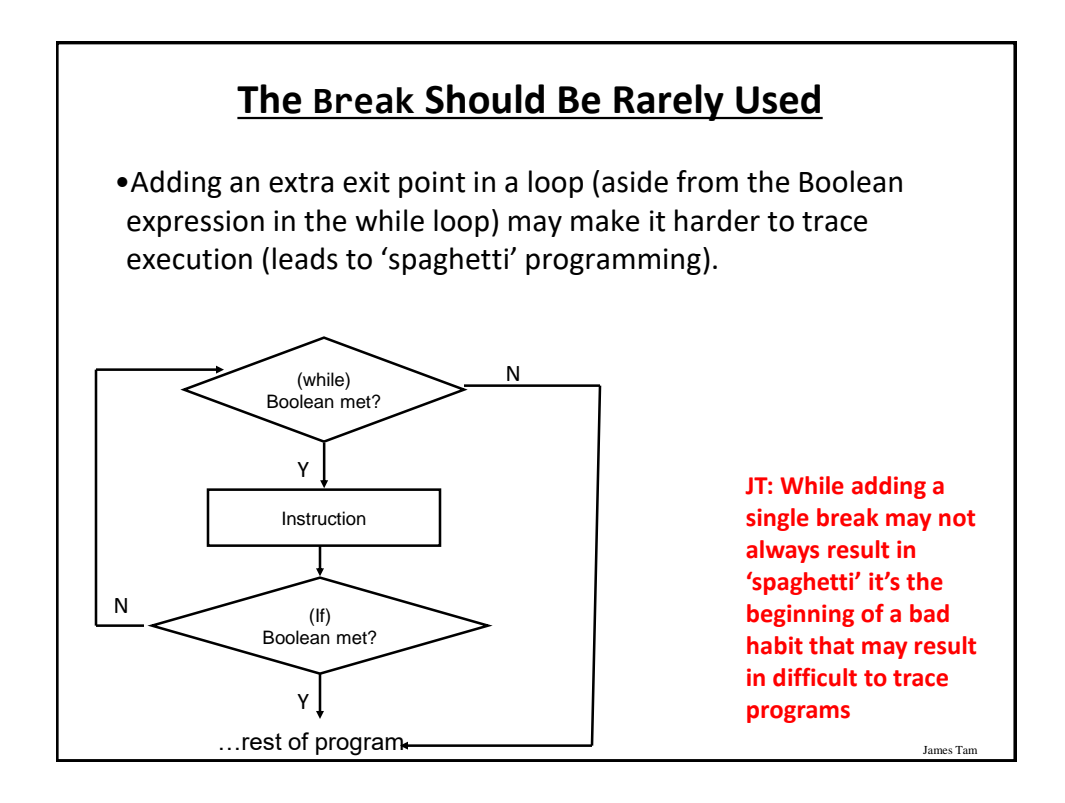

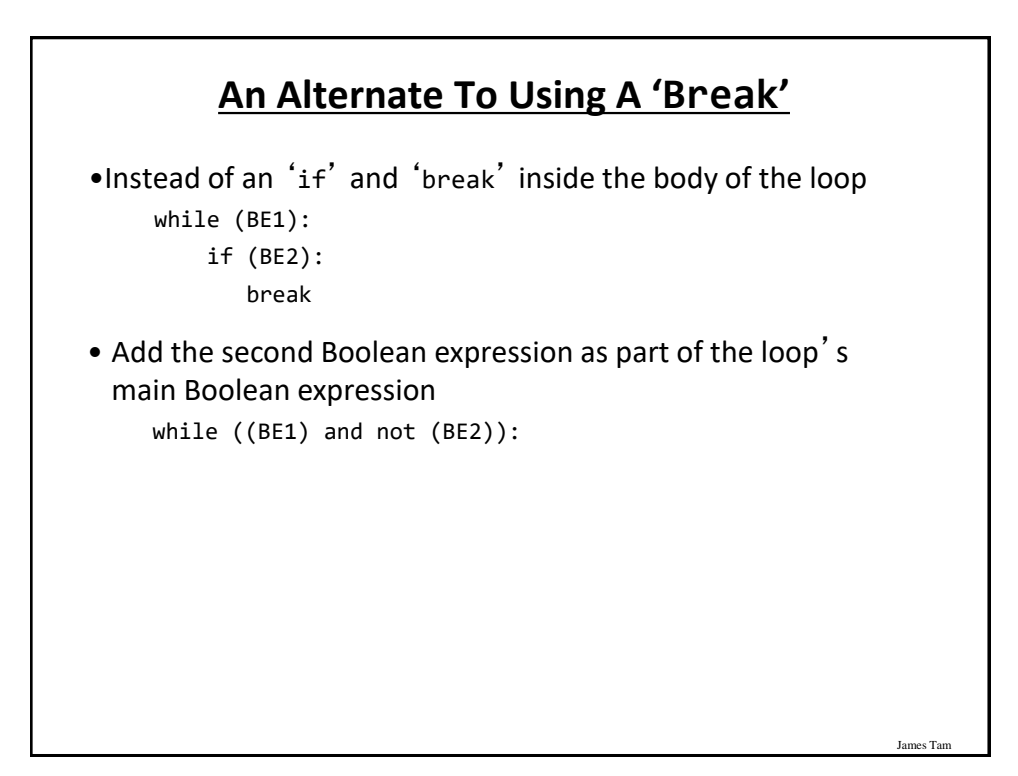

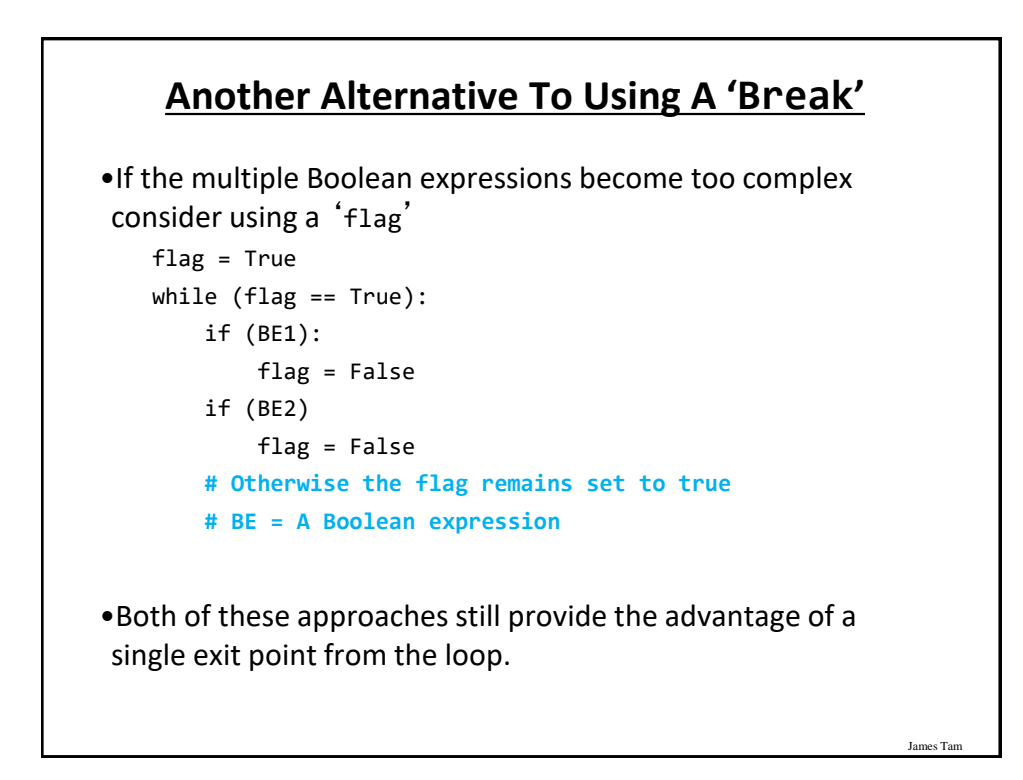

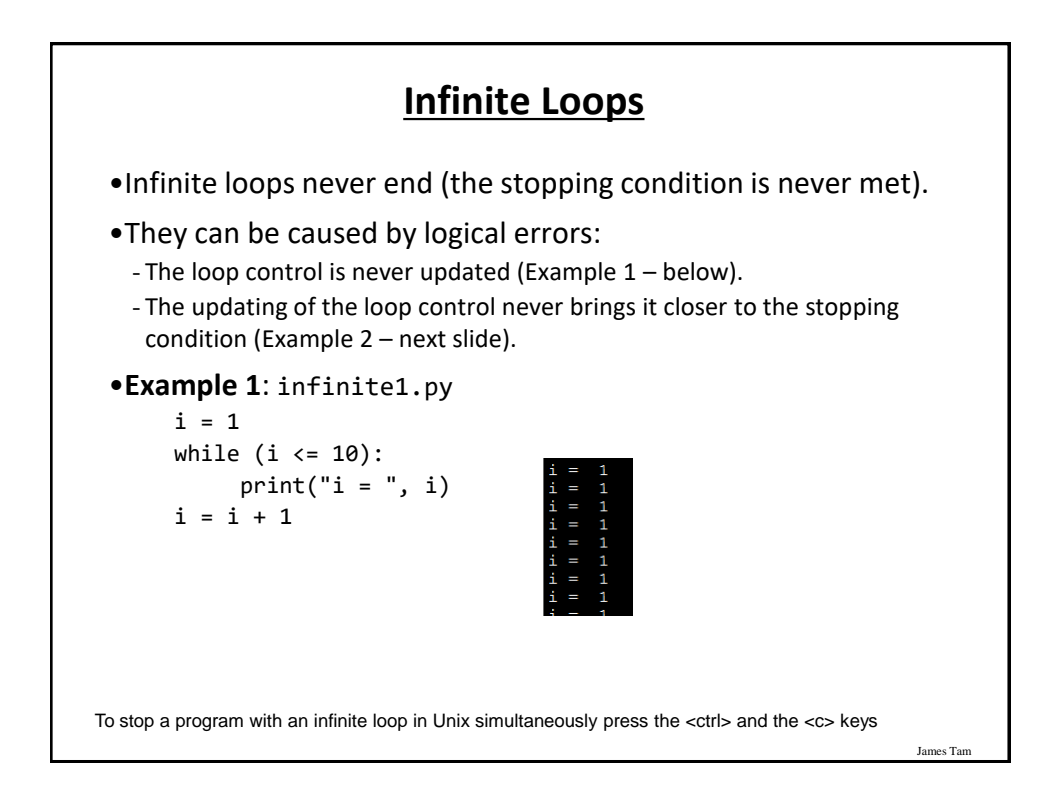

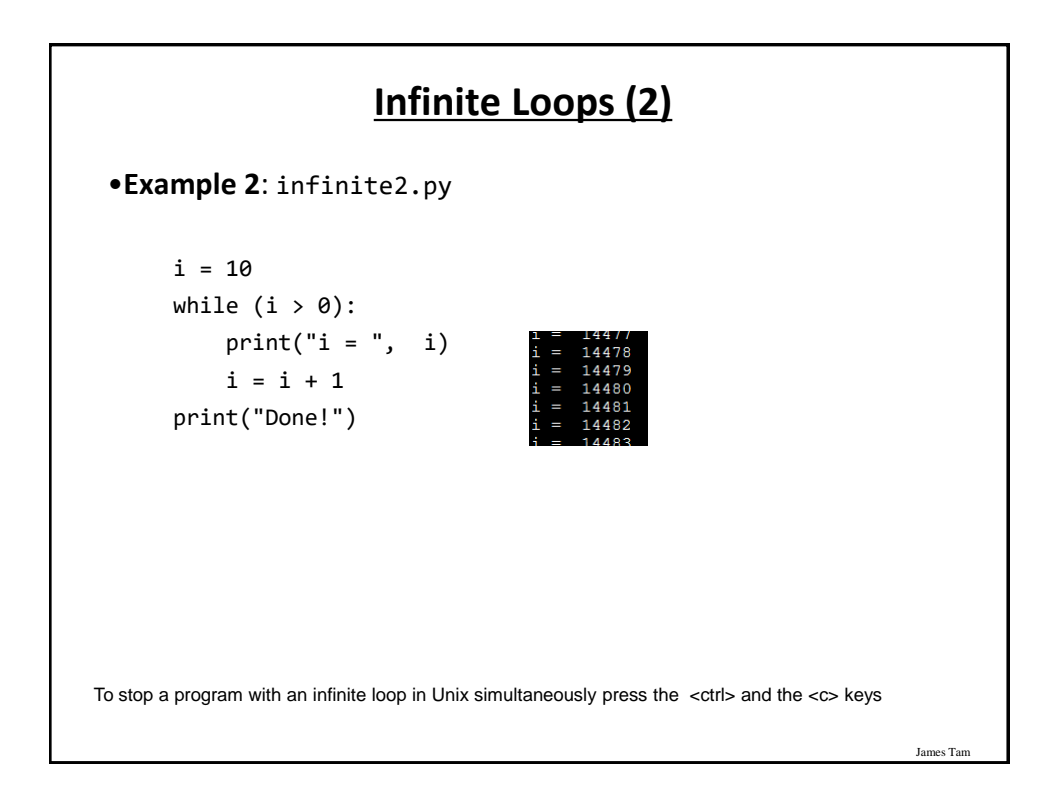

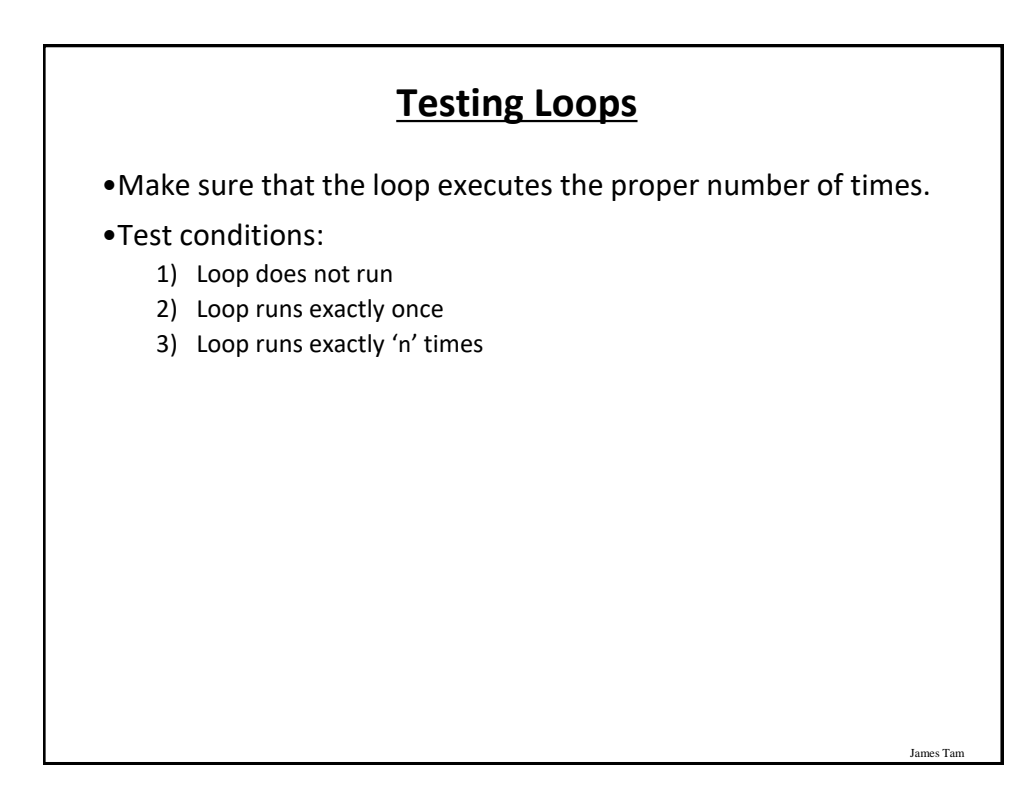

### **Testing Loops: An Example**

```
James Tam
Program name: testing.py
sum = 0i = 1last = 0last = int(input("Enter the last number in the sequence to sum : "))
while (i \le last):
   sum = sum + iprint("i = ", i)i = i + 1print("sum =", sum)
```
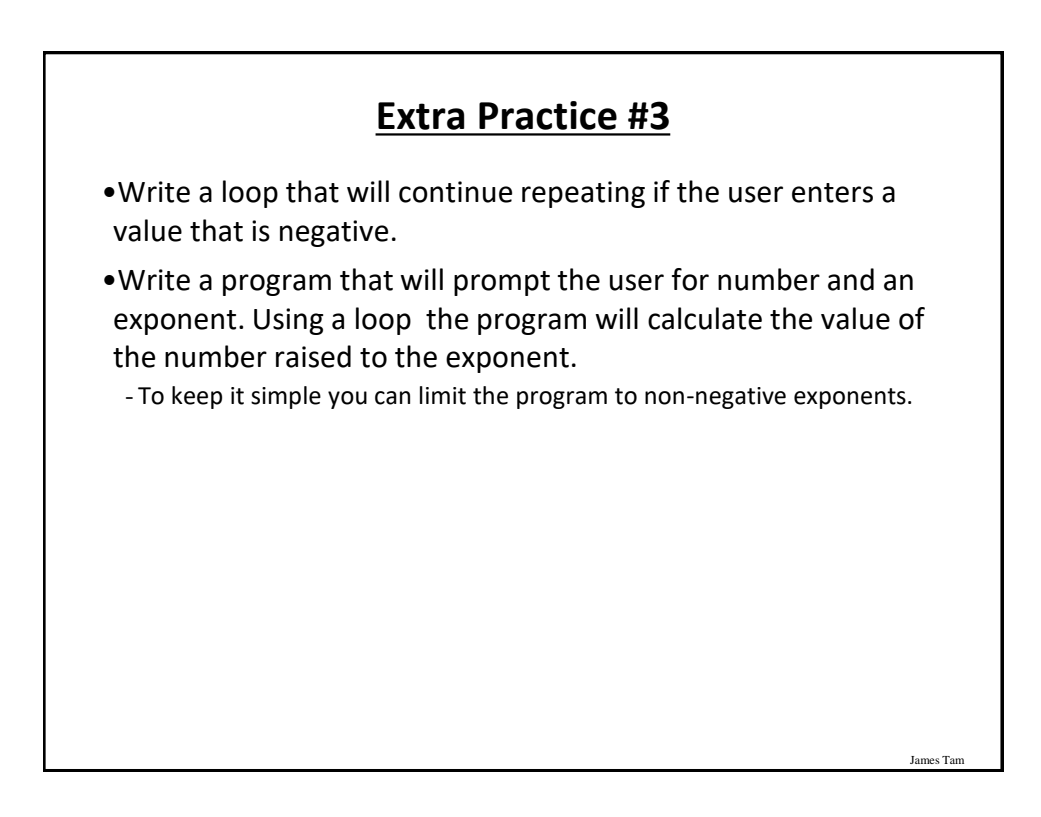

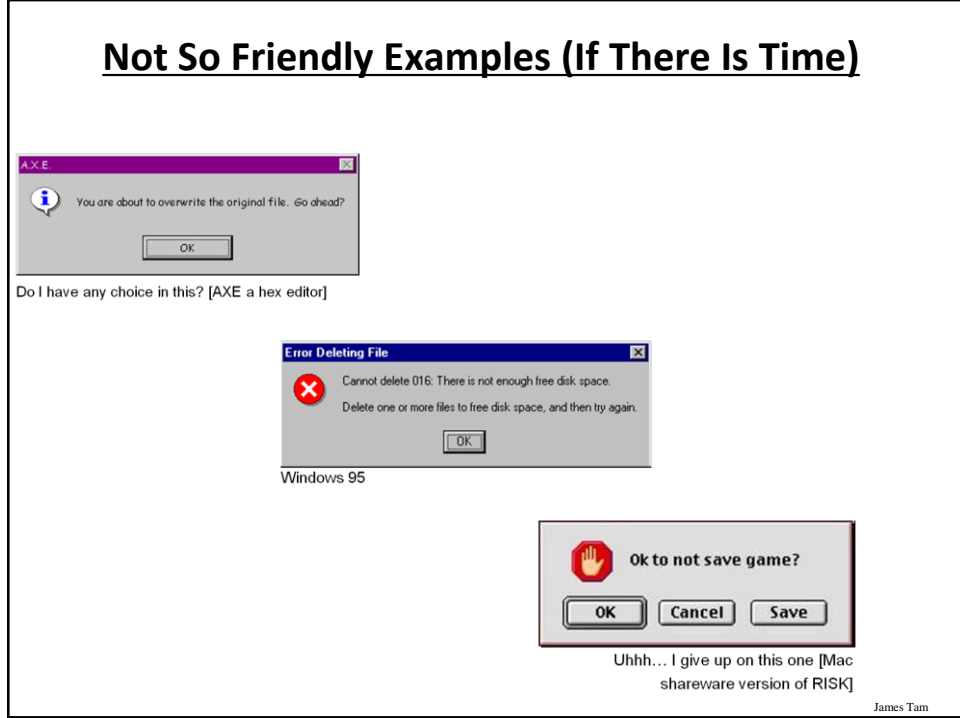

### **Some Rules (Of Thumb) For Designing Software (If There Is Time)**

•(The following list comes from Jakob Nielsen's 10 usability heuristics from the book "*Usability Engineering*"

- 1. Minimize the user's memory load
- 2. Be consistent
- 3. Provide feedback
- 4. Provide clearly marked exits
- 5. Deal with errors in a helpful and positive manner

### **1. Minimize The User's Memory Load (If There Is Time)**

James Ta

James Tar

- •Computers are good at 'remembering' large amounts of information.
- •People are not so good remembering things.

slide 58

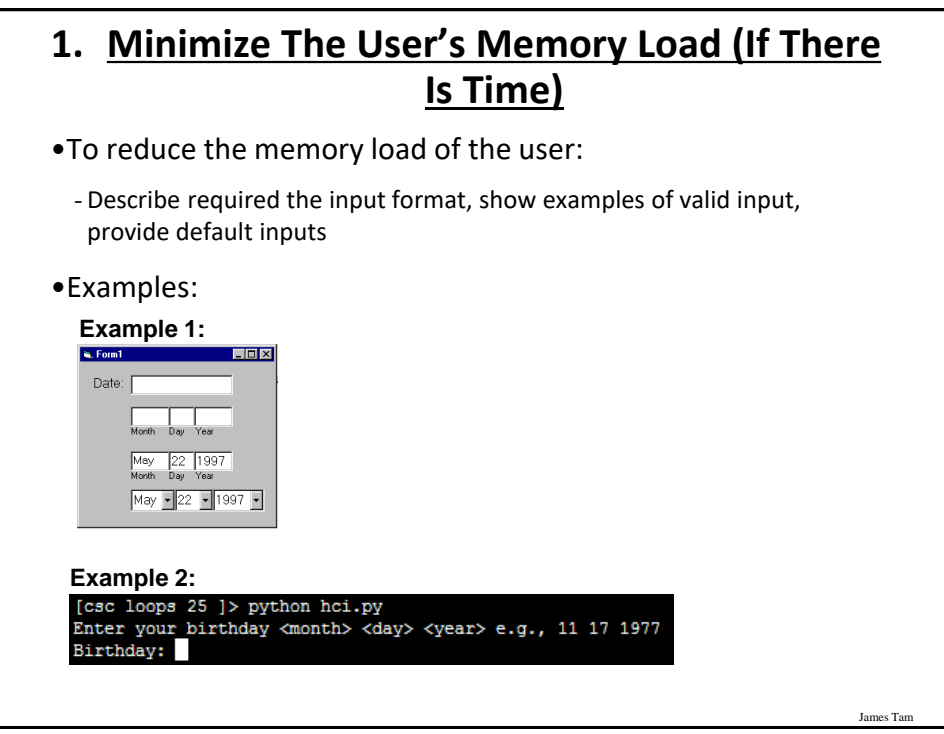

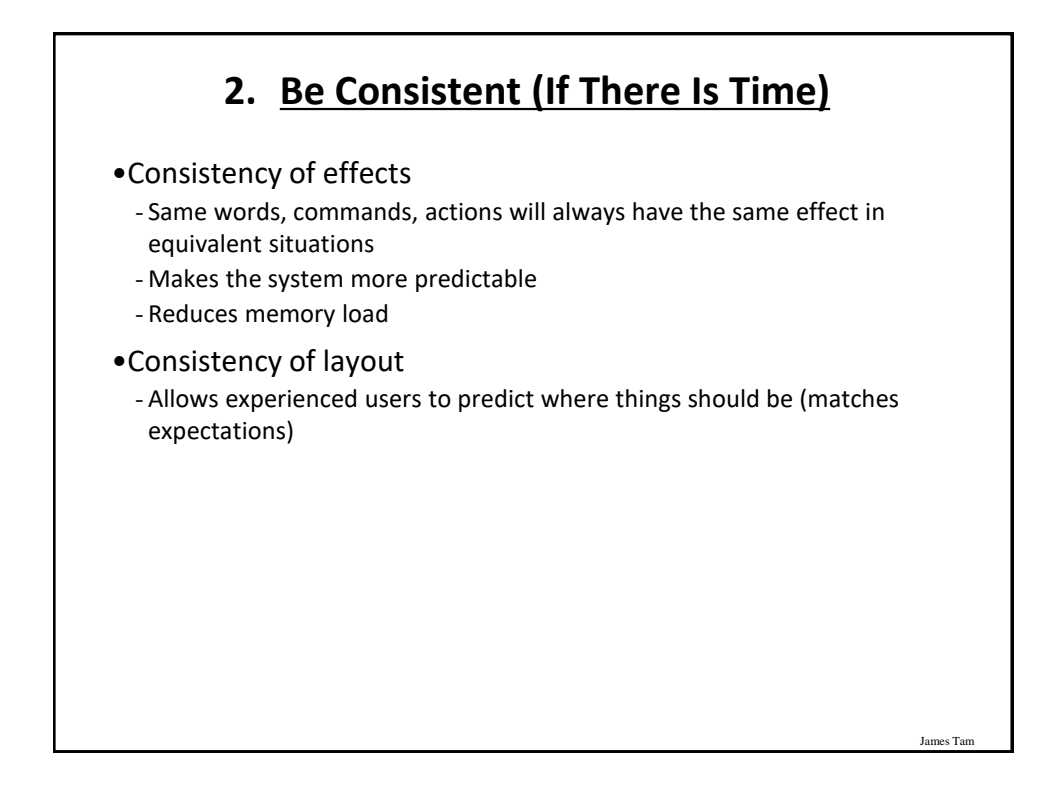

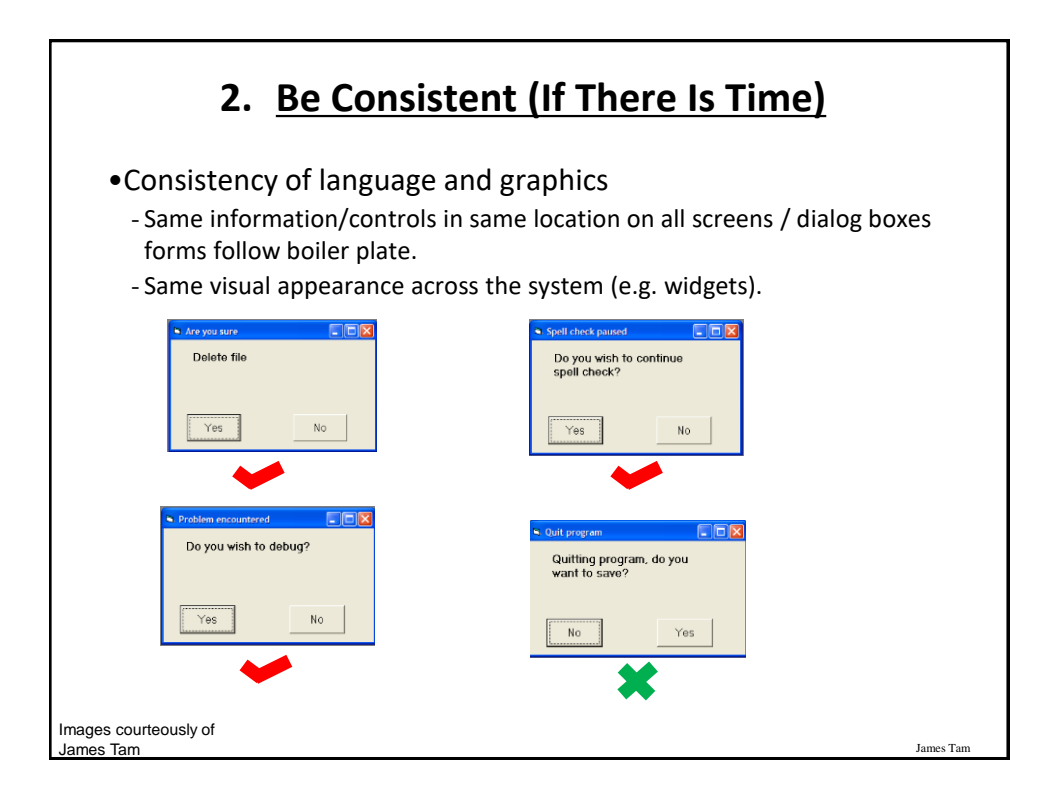

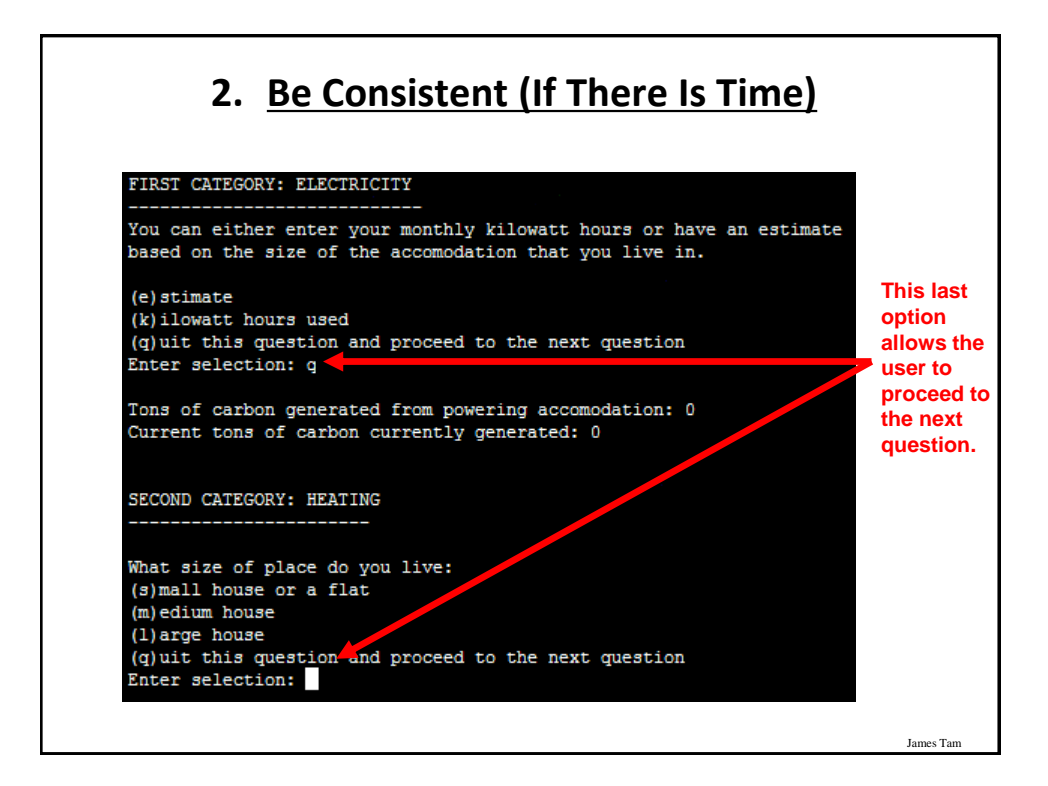

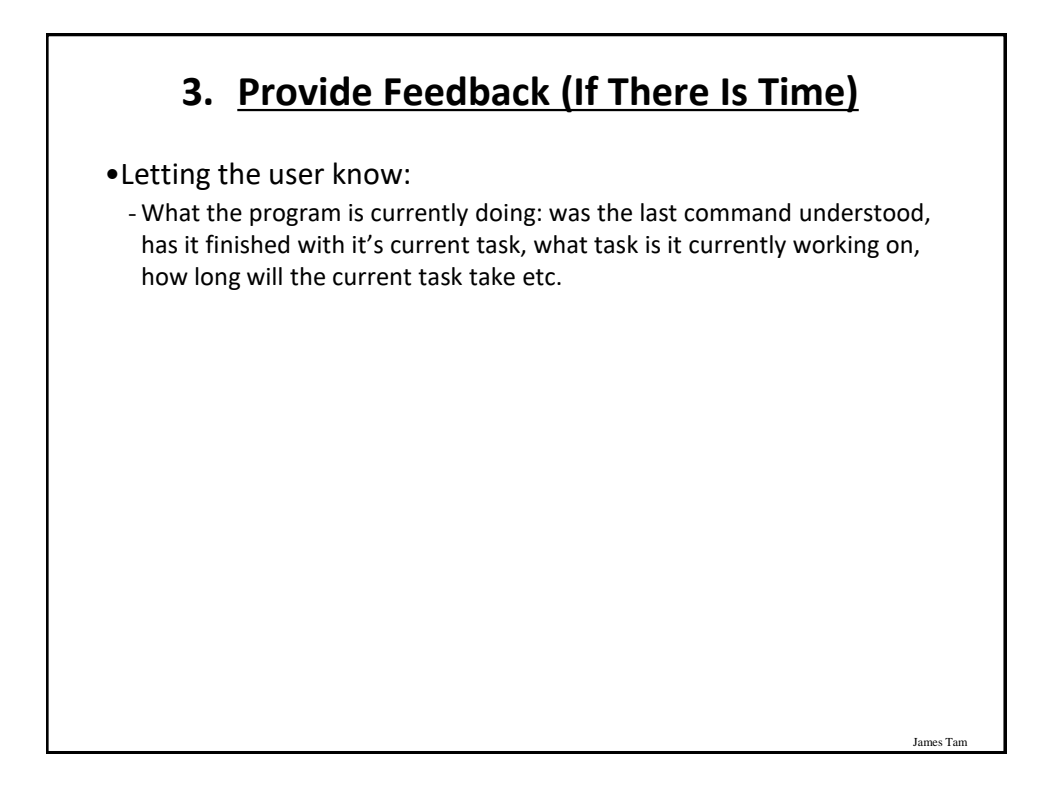

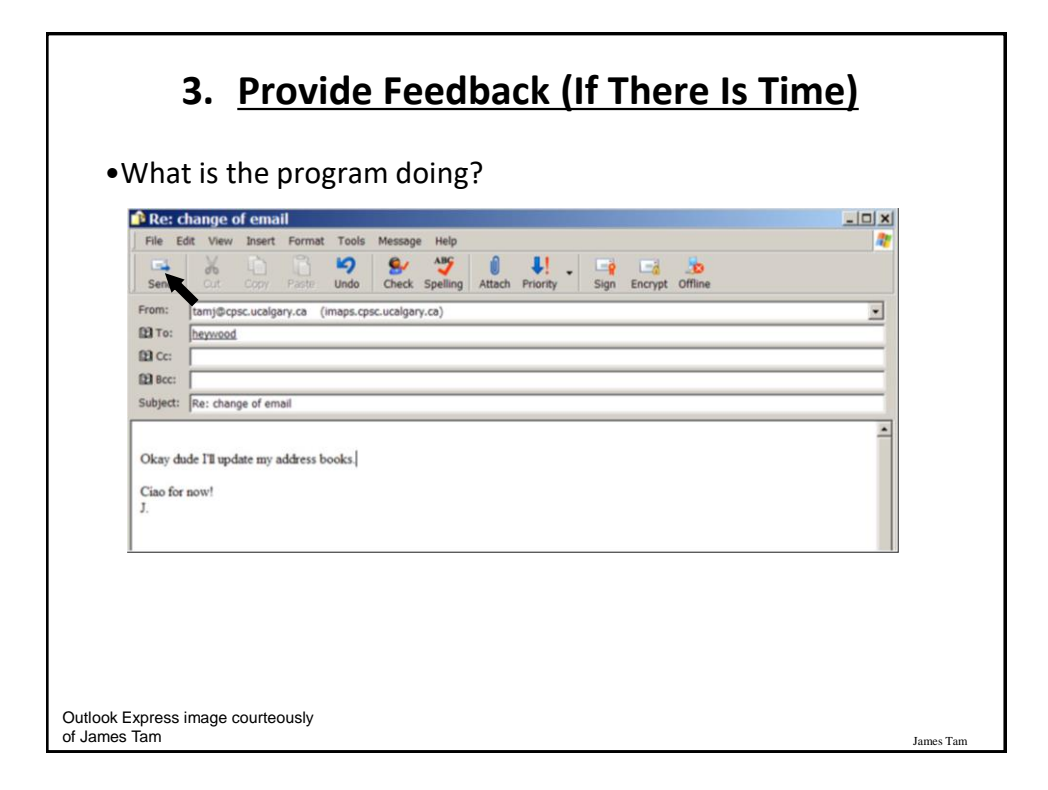

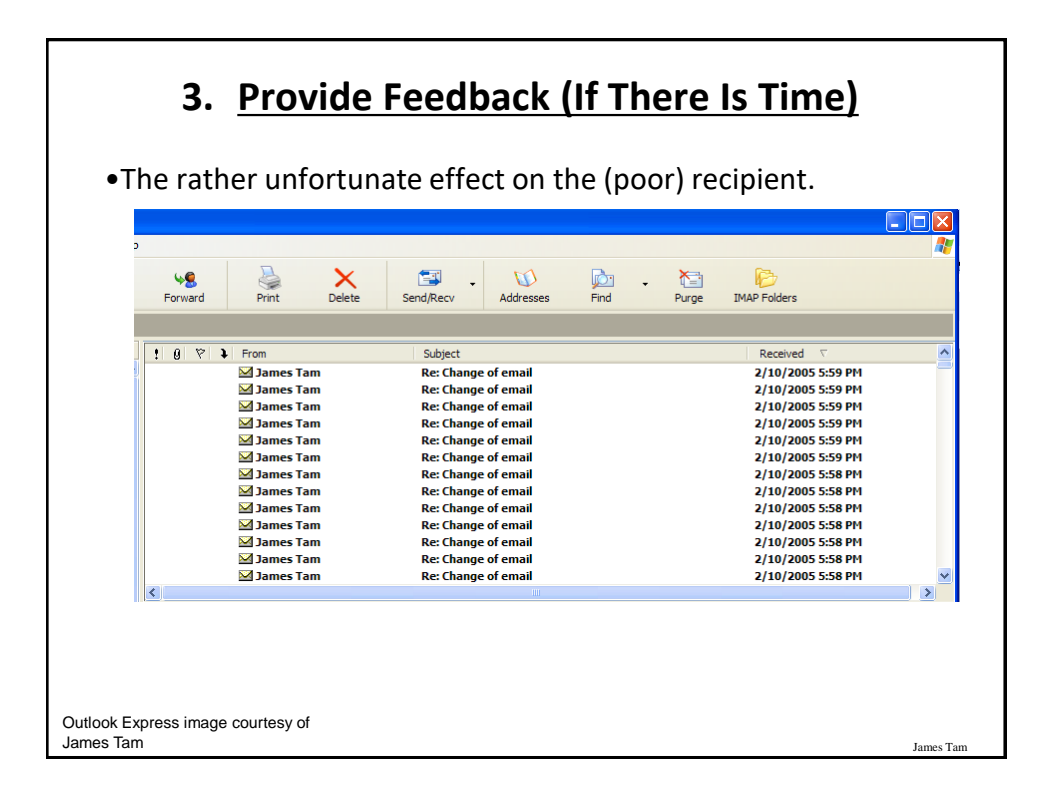

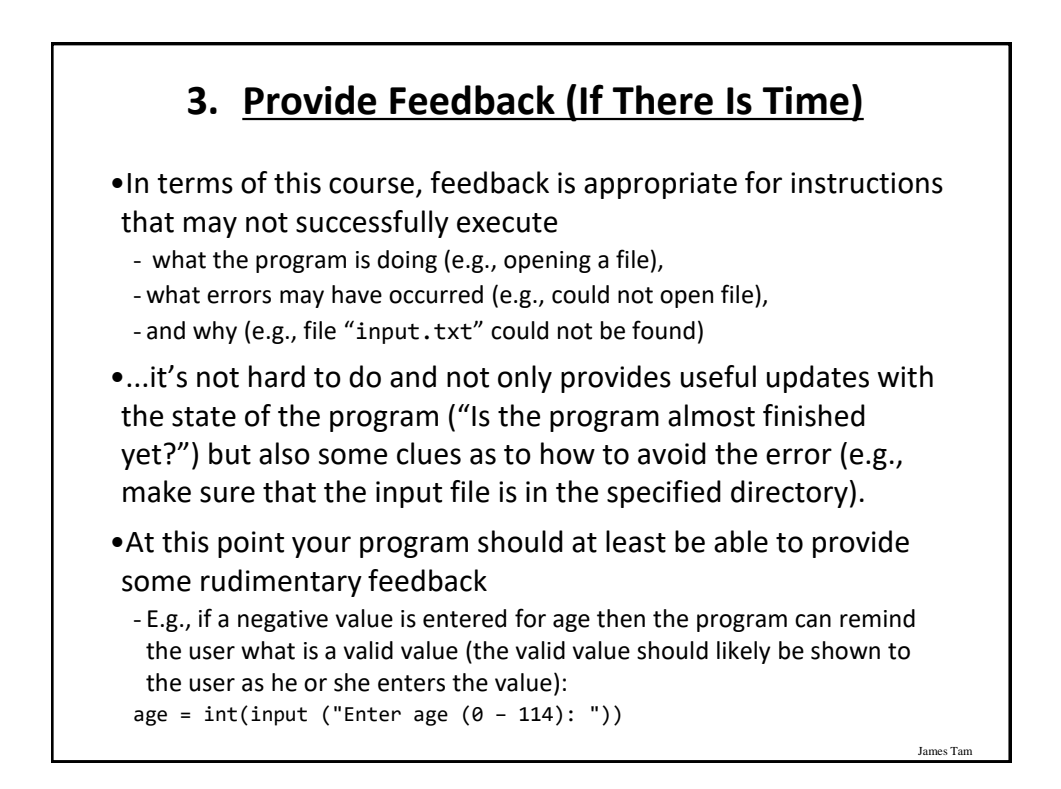

### **4. Provide Clearly Marked Exits (If There Is Time)**

- •This should obviously mean that quitting the program should be self-evident (although this is not always the case with all programs!).
- •In a more subtle fashion it refers to providing the user the ability to reverse or take back past actions (e.g., the person was just experimenting with the program so it shouldn't be 'locked' into mode that is difficult to exit).
- •Users should also be able to terminate lengthy operations as needed.

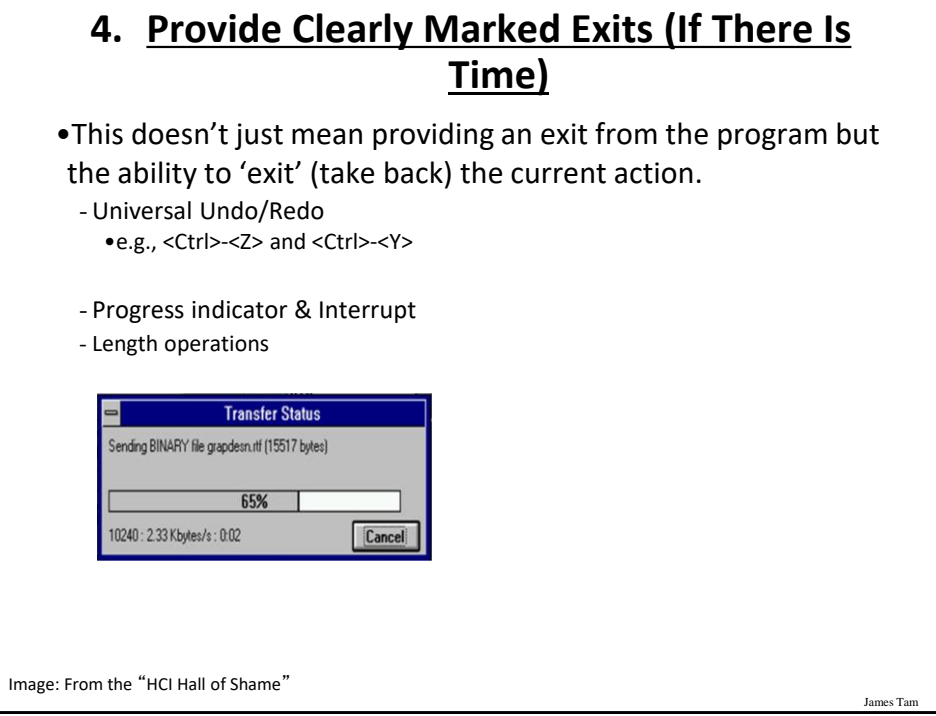

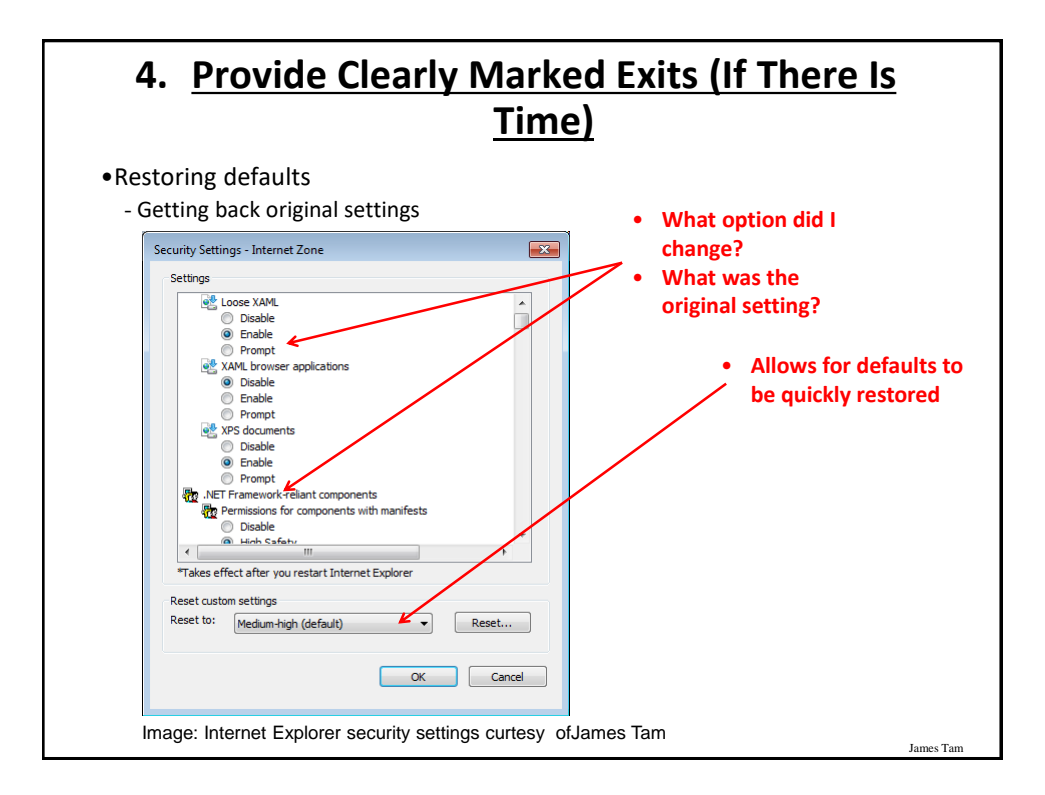

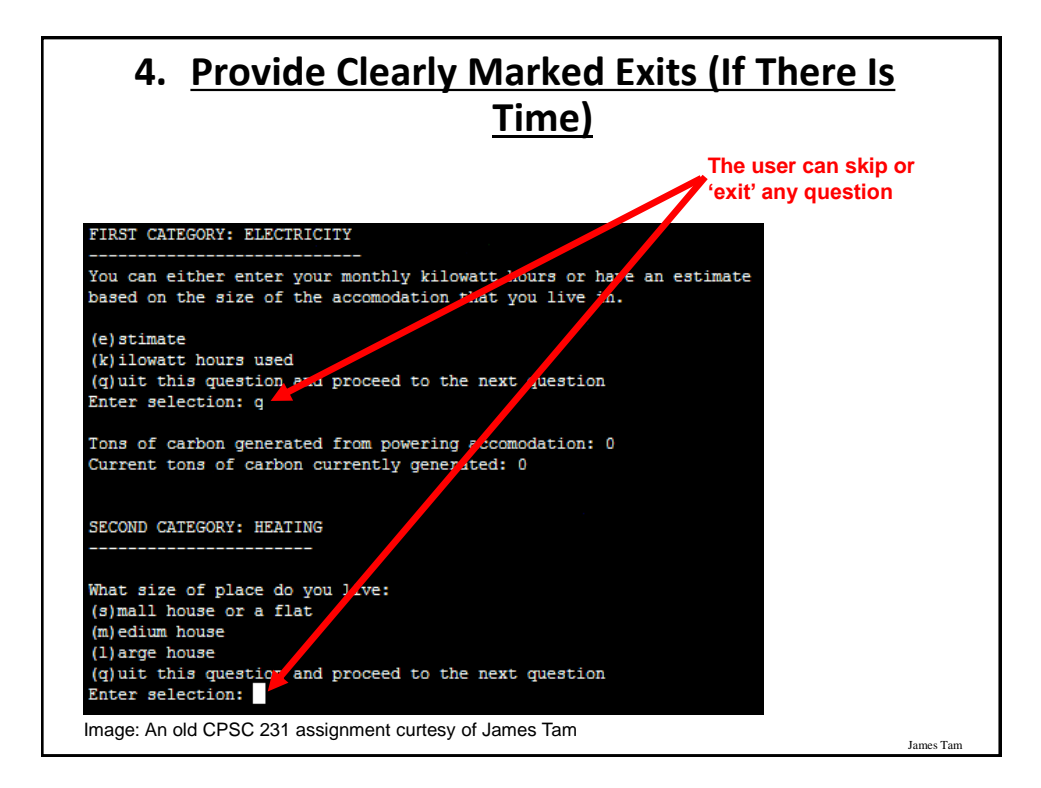

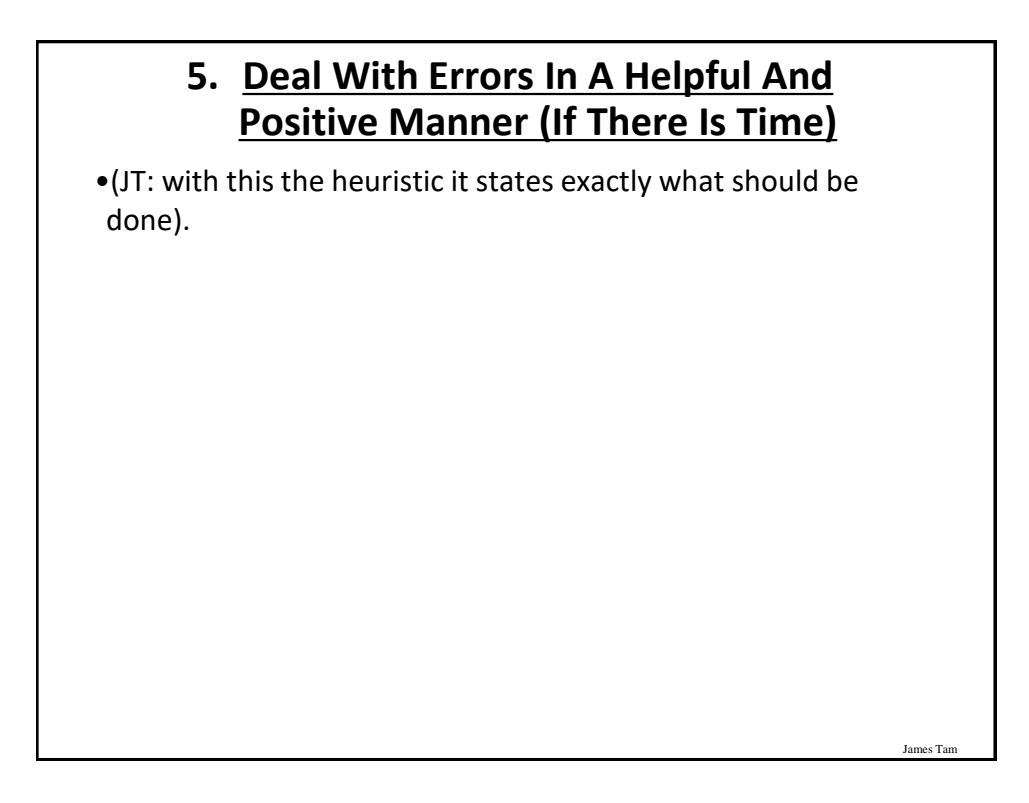

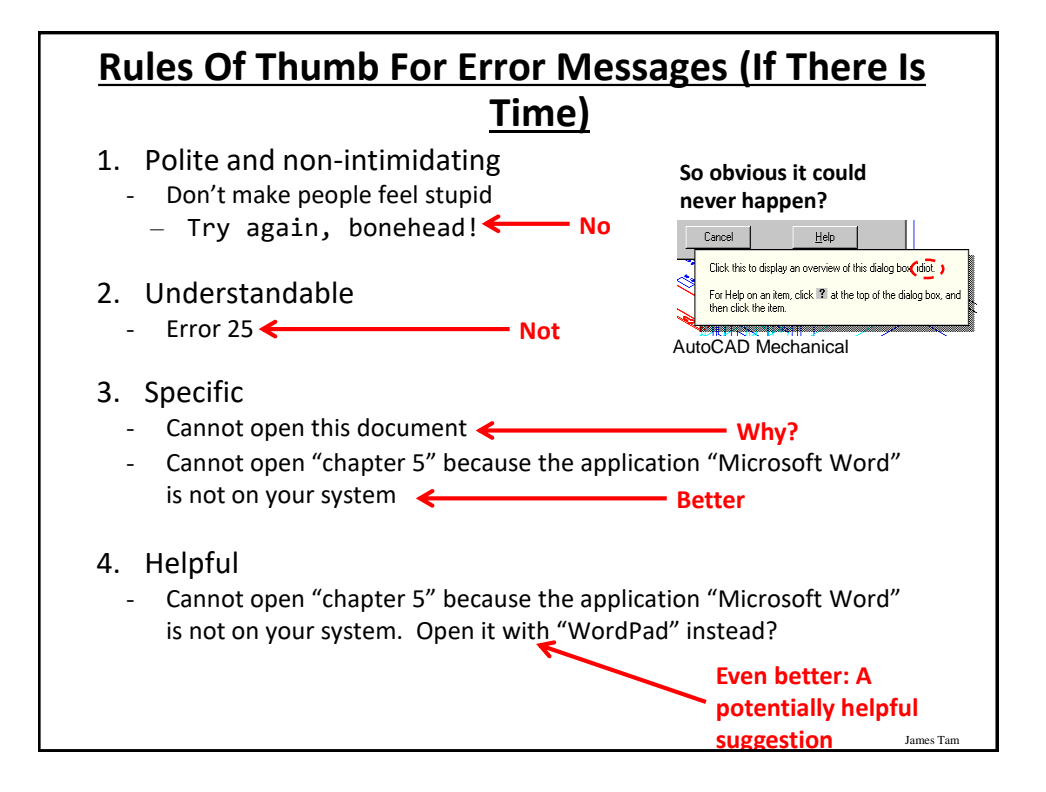

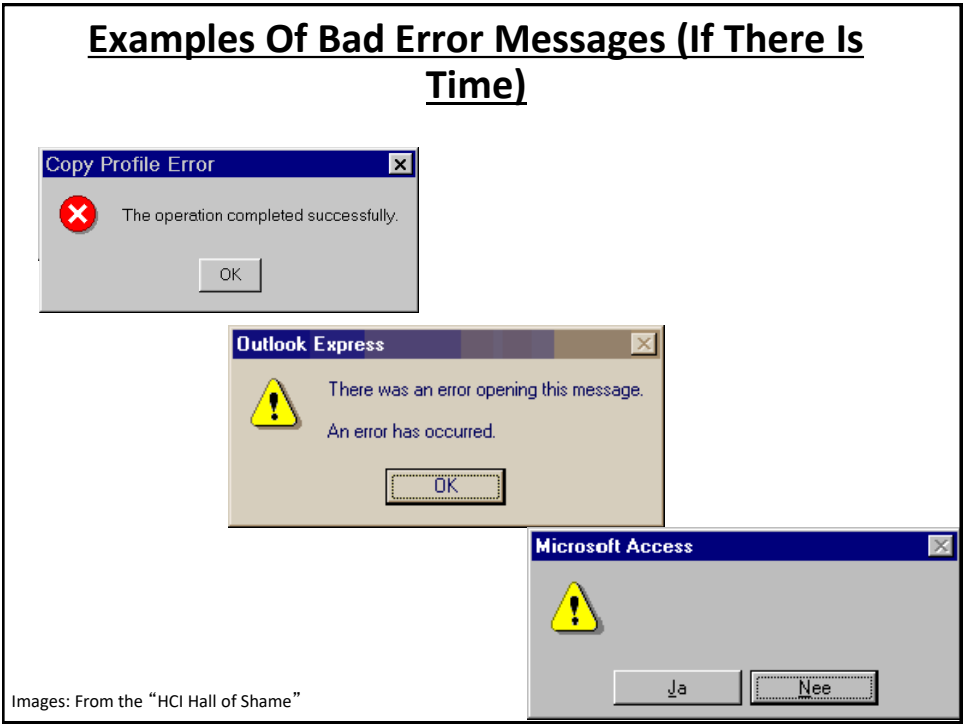

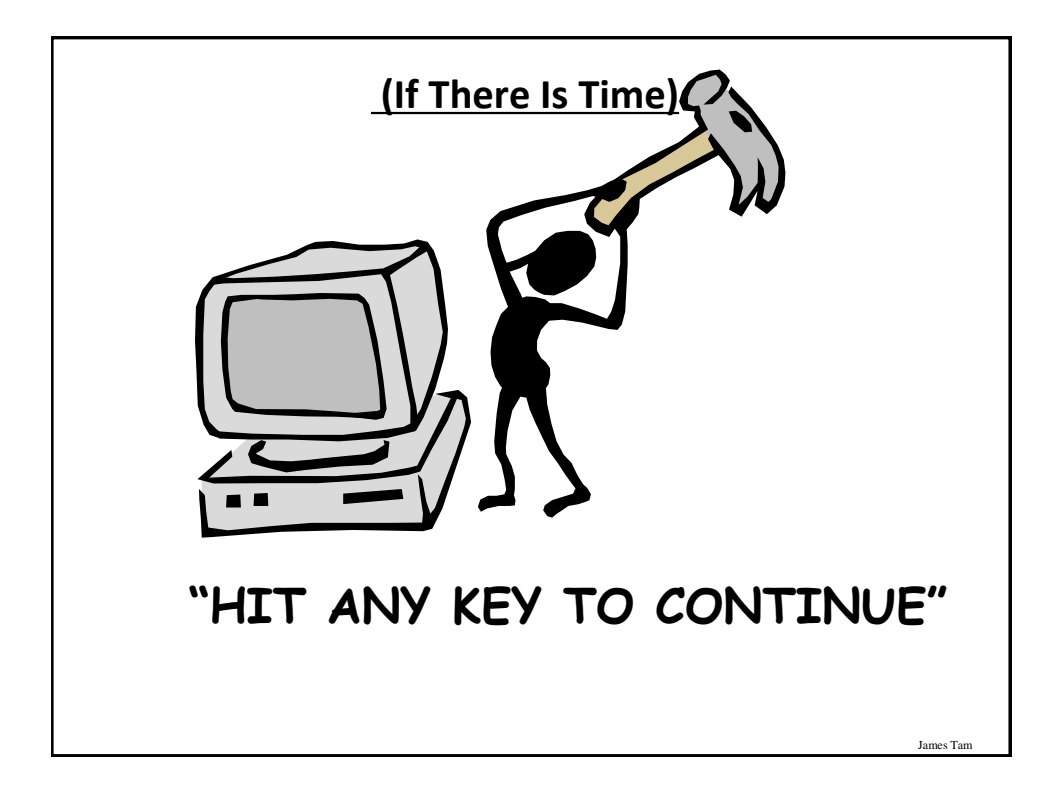

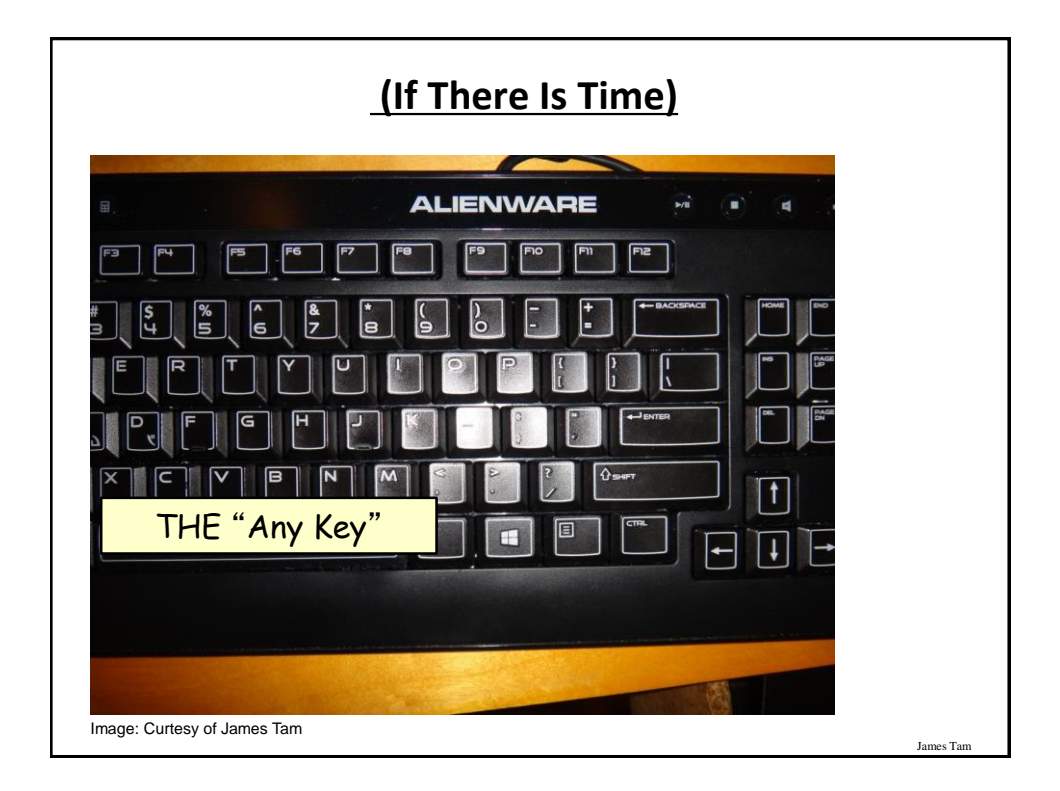

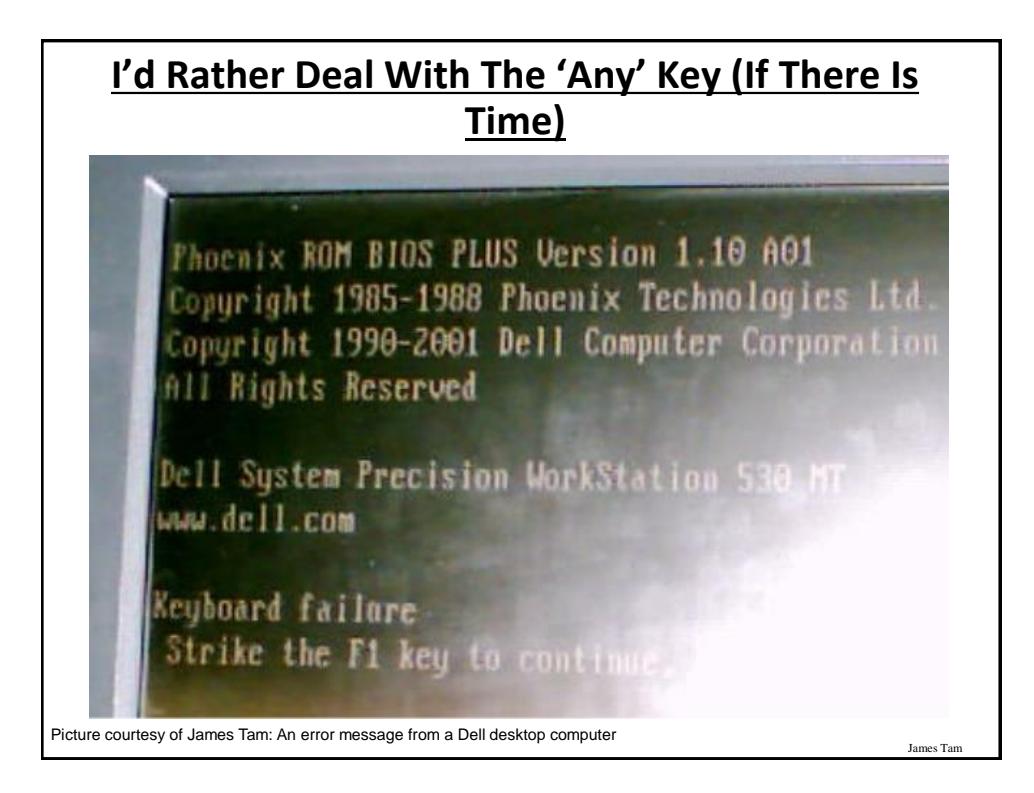

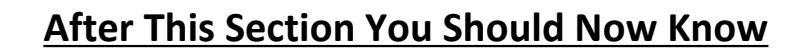

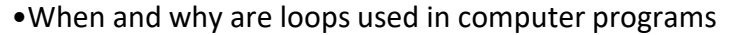

- •What is the difference between pre-test loops and post-test loops
- •How to trace the execution of pre-test loops
- •How to properly write the code for a loop in a program
- •What are nested loops and how do you trace their execution
- •How to test loops
- •Some rules of thumb for interaction design (if there is time) 1.Minimize the user's memory load

- 2.Be consistent
- 3.Provide feedback
- 4.Provide clearly marked exits
- 5.Deal with errors in a helpful and
- positive manner

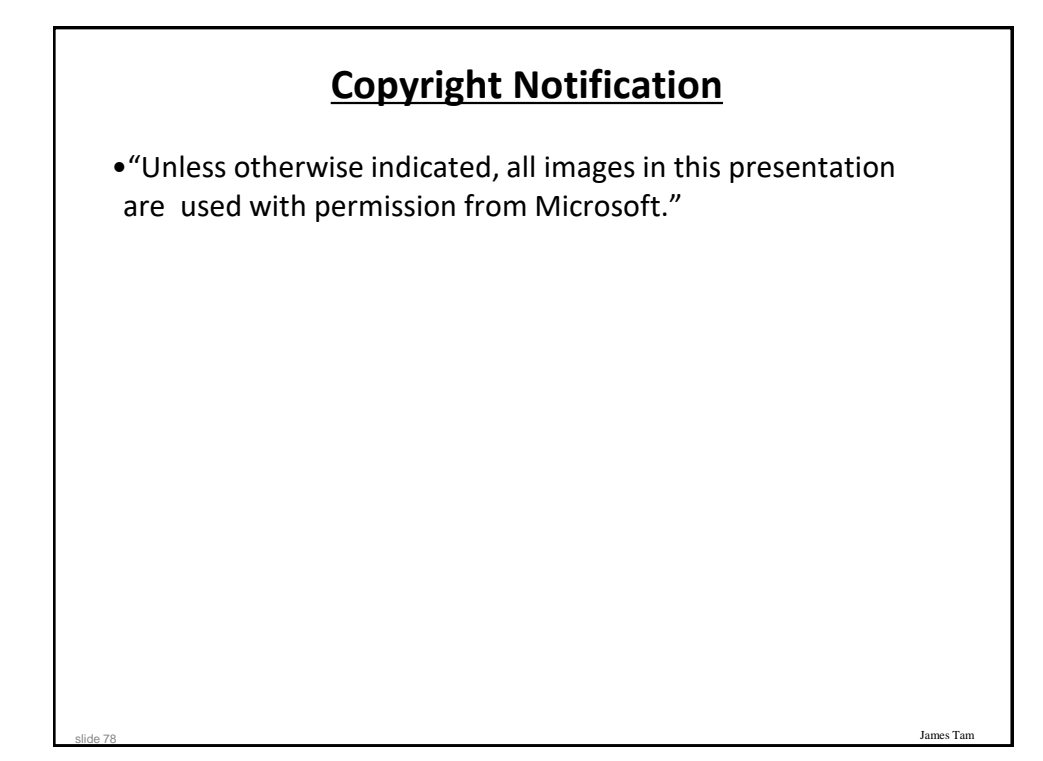